# ГЛАВНОЕ УПРАВЛЕНИЕ ОБРАЗОВАНИЯ АДМИНИСТРАЦИИ ГОРОДА **КРАСНОЯРСКА**

# МУНИЦИПАЛЬНОЕ БЮДЖЕТНОЕ ОБРАЗОВАТЕЛЬНОЕ УЧРЕЖДЕНИЕ ДОПОЛНИТЕЛЬНОГО ОБРАЗОВАНИЯ «ДОМ ДЕТСТВА И ЮНОШЕСТВА «ШКОЛА САМООПРЕДЕЛЕНИЯ»

Принято на заседании педагогического совета Протокол № 1 от «31» августа 2023 года Утверждаю: И.о. директора МБОУ ДО ДДЮ «Школа самоопределения» \* А.П. Котова **Приказ Хо** от «ЗА» *авидето* 2023 года

# ДОПОЛНИТЕЛЬНАЯ ОБЩЕОБРАЗОВАТЕЛЬНАЯ ОБЩЕРАЗВИВАЮЩАЯ ПРОГРАММА ТЕХНИЧЕСКОЙ НАПРАВЛЕННОСТИ

# «УЧУСЬ СО SCRATCH»

Возраст обучающихся: 9-15 лет Срок реализации: 1 год (108 часов)

Уровень программы: Разноуровневая

Составитель программы: Котова А.П., педагог ДО

 $\mathbf{1}$ 

Красноярск, 2023

# **1 Пояснительная записка**

**Общие положения:** Дополнительная общеобразовательная общеразвивающая программа «*Учусь со Scratch*» относится к *технической направленности* и реализуется в МБОУ ДО ДДЮ «Школа самоопределения» с 2020 года. В 2020 году ДООП прошла общественную экспертизу Регионального модельного центра дополнительного образования детей Красноярского края.

Дополнительная общеобразовательная общеразвивающая программа «Учусь со Scratch» разработана в соответствии с нормативными документами в области образования РФ:

- Федеральный Закон «Об образовании в Российской Федерации» от 29.12.2012 № 273- ФЗ с изменениями и дополнениями, включая Федеральный закон от 31.07.2020 г. № 304-ФЗ.

- Концепция развития дополнительного образования детей до 2030 года (Распоряжение Правительства РФ от 31.03.2022 г. № 678-р).

- Порядок организации и осуществления образовательной деятельности по дополнительным общеобразовательным программам (Приказ Министерства просвещения РФ от 27.07.2022 г. № 629).

- Стратегия развития воспитания в РФ на период до 2025 года (Распоряжение Правительства РФ от 29.05.2015 № 996-р).

 - Порядок применения организациями, осуществляющими образовательную деятельность, электронного обучения, дистанционных образовательных технологий при реализации образовательных программ (Приказ Министерства образования и науки Российской Федерации от 23.08.2017 г. № 816).

- Санитарные правила СП 2.4.3648-20 «Санитарно-эпидемиологические требования к организациям воспитания и обучения, отдыха и оздоровления детей и молодежи» (Постановление Главного государственного санитарного врача РФ от 28.09.2020 № 28).

- Санитарные правила и нормы СанПиН 1.2.3685- 21 «Гигиенические нормативы и требования к обеспечению безопасности и (или) безвредности для человека факторов среды обитания» (разд.VI. Гигиенические нормативы по устройству, содержанию и режиму работы организаций воспитания и обучения, отдыха и оздоровления детей и молодежи) (Постановление Главного государственного санитарного врача РФ от 28.01.2021 № 2).

- Письмо Минобрнауки РФ от 18.11.2015 г. № 09-3242 «О направлении информации» (вместе с МР по проектированию дополнительных общеразвивающих программ).

- Письмо Минобрнауки РФ от 14.12.2015 г. № 09-3564 «О внеурочной деятельности и реализации дополнительных общеобразовательных программ» (вместе с «Методическими рекомендациями по организации внеурочной деятельности и реализации дополнительных общеобразовательных программ»).

 - Письмо Министерства просвещения РФ от 07.05.2020 № ВБ-976/04 «О реализации курсов внеурочной деятельности, программ воспитания и социализации, дополнительных общеразвивающих программ с использованием дистанционных образовательных технологий» (вместе с Рекомендациями по реализации курсов внеурочной деятельности, программ воспитания и социализации и дополнительных общеразвивающих программ с использованием дистанционных образовательных технологий).

- Письмо Минобрнауки России от 29.03.2016 г. № ВК-641/09 «О направлении методических рекомендаций по реализации адаптированных дополнительных общеобразовательных программ, способствующих социально-педагогической реабилитации,

профессиональному самоопределению детей с ограниченными возможностями здоровья, с учетом их особых образовательных потребностей».

- Положение о дополнительной общеобразовательной общеразвивающей программе МБОУ ДО ДДЮ «Школа самоопределения» (Приказ № 112/1-од от 01.10.2022 г.).

Актуальность данной образовательной программы состоит в том, что мультимедийная среда Scratch позволяет сформировать у детей интерес к программированию, отвечает всем современным требованиям объектно-ориентированного программирования. Изучение языка Scratch значительно облегчает последующий переход к изучению других языков программирования. Преимуществом Scratch, среди подобных сред программирования, является наличие версий для различных операционных систем, к тому же программа является свободно распространяемой, что немало важно для образовательных учреждений России. Именно в настоящее время имеет смысл рассматривать программы с открытым кодом, что позволяет сформировать у обучающихся более широкое представление о возможностях работы с цифровой техникой.

Педагогическая целесообразность, новизна и ценность программы «Учусь со Scratch» определяется её направленностью на создание условий по раскрытию потенциала ребенка и формированию общеобразовательных общеразвивающих компетенций через продуктивнотворческую деятельность на занятиях. Работа в программе Scratch позволяет развить логическое мышление, творческие способности, навыки алгоритмизации и программирования.

Аспект новизны заключается в том, что Scratch не просто язык программирования, а еще и интерактивная среда, где результаты действий визуализированы, что делает работу с программой понятной, интересной и увлекательной.

Особенность среды Scratch, позволяющая создавать в программе мультфильмы, анимацию и даже простейшие игры, делает образовательную программу «Scratchпрограммирование» практически значимой для современного подростка, т.к. дает возможность увидеть практическое назначение алгоритмов и программ, что будет способствовать развитию интереса к профессиям, связанным с программированием.

Особенность программы: ДООП «Учусь со Scratch» основана на ключевых идеях и подходах Программы развития и образовательной программы МБОУ ДО ДДЮ «Школы самоопределения». Личностно-ориентированный подход: создание условий для развития высоконравственной, гармонично развитой  $\overline{M}$ социально ответственной личности  $e_{\Gamma}$ интеллектуального обучающегося, самореализации  $\mathbf{M}$ творческого потенниала. Индивидуальный подход: признание уникальности и неповторимости каждого ребенка, его формирование, развитие в соответствии с природными способностями и возрастными особенностями  $\overline{B}$ атмосфере ИНКЛЮЗИВНОГО взаимопонимания  $\overline{M}$ взаимоуважения. Компетентностный подход: формирование целостного комплекса компетенций ребенка в выбранном направлении (предметные, метапредметные, личностные), которые становятся основным непосредственным результатом образовательной деятельности. Разноуровневый подход: включает дифференцированные возможности достижения образовательных результатов (наличие стартового/базового/продвинутого уровней в одной программе), в зависимости от индивидуальных целей, мотивации, особенностей ребенка, что позволяет заниматься по данной программе разным детям, в т.ч. с ограниченными возможностями здоровья (ОВЗ), осваивая ее в соответствии со своими потребностями и возможностями.

**Цель программы:** Овладение обучающимися среднего школьного возраста навыками работы в программе Scratch и основами проектно-творческой деятельности с целью развития логического мышления, творческого и познавательного потенциала подростка.

#### **Задачи программы:**

# **Обучающие:**

1. Развитие познавательного интереса к вычислительной технике и программированию.

2. Овладение базовыми понятиями объектно-ориентированного программирования и применение их при создании проектов в визуальной среде программирования Scratch.

3. Приобщение обучающихся к новым технологиям, способным помочь им в реализации собственного творческого потенциала.

4. Приобретение навыков программирования.

## **Развивающие:**

1. Развитие логического и критического мышления, пространственного воображения, алгоритмической культуры.

2. Развитие творческой активности и интереса к проектной деятельности.

- 3. Формирование у обучающихся навыков работы в команде.
- 4. Формирование интереса к продуктивной деятельности.

#### **Воспитательные:**

- 1. Воспитание [культуры общения](http://pandia.ru/text/category/kulmztura_rechi/) и поведения в социуме.
- 2. Формирование навыков здорового образа жизни.

# **Целевая аудитория обучающихся, участвующих в реализации программы:**

Программа «Учусь со Scratch» рассчитана на детей 9-15 лет, в т. ч. с ограниченными возможностями здоровья и инвалидам, если по заключению медико-психологической комиссии таким детям нет противопоказаний для занятий в общих общеобразовательных группах.

**Форма реализации программы**: очная. Реализация программы или ее частей может осуществляться с применением электронного обучения и дистанционных образовательных технологий (ДОТ).

**Срок освоения программы и режим занятий:** Объем программы составляет 108 часов и рассчитан на 1 год обучения. Недельная нагрузка не превышает 3-х академических часов. Режим занятий и отдыха корректируется в зависимости от состава группы и наличия в ней детей с ОВЗ, но не более 40 минут одно занятие с перерывом минимально 10 минут в соответствии с требованиями СанПиНа.

**По форме организации** содержания и процесса педагогической деятельности данная программа является комплексной, так как включает в себя различные направления обучения, воспитания и развития предметных компетенций, развитие творческого воображения, сплочение детского коллектива, психологическую культуру личности.

Программа разработана с учетом современных образовательных технологий, которые отражаются в:

- принципах обучения (индивидуальность, доступность, преемственность, результативность);

- в формах и методах обучения (конкурсы, проекты, событийные мероприятия);

- методах контроля и управления образовательным процессом (тестирование, анализ результатов конкурсов, презентация проектов, событийный мониторинг).

**Образовательные технологии***,* применяемые при реализации программы:

*1 Традиционная технология* (позволяет оптимально, упорядоченно и логически правильно подавать теоретическую часть учебного материала в больших группах. В рамках данной программы применяется в проекции личностно ориентированного подхода);

*2 Адаптивная технология* (позволяет варьировать сложность заданий в зависимости от индивидуального уровня учеников, предоставляет возможность индивидуального подхода к учащимся ОВЗ);

*3 Здоровьесберегающая технология* (позволяет обучающимся реализовывать потребность в двигательной активности, регулировать периоды активности и отдыха (расслабления), учет возрастных особенностей);

*4 Игровые технологии (*способствуют созданию эмоционально-приподнятого климата в группе, сбросу эмоционального и физического напряжения, стимулируют инициативу и активность детей).

**Формы и методы обучения:** *Формы и методы работы*, применяемые при реализации программы: беседы, практические работы, индивидуальные работы, работа в парах, работа в группе, проблемный диалог, мозговой штурм, участие в конкурсах.

*Методы*, оптимально раскрывающие творческие способности ребенка:

- 1 Объяснительно иллюстративные (при объяснении нового материала);
- 2 Репродуктивные (способствуют формированию знаний, умений, навыков через систему упражнений);
- 3 Самостоятельной познавательной деятельности (при работе по заданному образцу, по правилу или системе правил, требующих творческого подхода);
- 4 Словесные (при устном изложении, в котором раскрываются новые понятия, термины).
- 5 Творческий метод.

**Воспитательный компонент в ДООП:** Воспитательный компонент ДООП разработан на основе Программы воспитания МБОУ ДО ДДЮ «Школа самоопределения», представленной как раздел в образовательной программе (ОП) организации. В ДООП воспитательный компонент соответствует задачам ОП и отражен в воспитательных задачах реализуемой программы, а также формируемых в ней личностных компетенциях.

Воспитательный компонент ДООП направлен на организацию воспитательной деятельности на основе социокультурных, духовно-нравственных ценностей российского общества, формирование у детей и молодежи общероссийской гражданской идентичности, патриотизма и гражданской ответственности, расширение возможности использования в образовательном и воспитательном процессе культурного и природного наследия народов России.

Продолжительность воспитательного компонента составляет 25%-30% от общего объема ДООП и реализуется в течение всего учебного года.

Реализация воспитательного компонента осуществляется посредством разных форм: событийное построение по значимым мероприятиям и датам; участие в приоритетных проектах, конкурсах, акциях, различных социальных практиках (КТД, волонтерство, наставничество, совместные занятия); системная образовательная деятельность, включающая формирование личностной компетенции, заявленной в ДООП (представленной, как пример, в форме технологической карты темы).

Основные направления и методы воспитания включают:

1 Методы формирования сознания, определяющие мировоззренческие ценности (познавательные, духовно-нравственные).

5

2 Методы формирования поведения, характеризующие свойства личности (гражданскопатриотические, социальные, физические, трудовые, эстетические).

3 Методы педагогического стимулирования.

Планируемые результаты: По окончании реализации обучения по программе «Учусь следующими общеобразовательными,  $\overline{c}$ Scratch» обучающиеся CMOTVT овладеть общеразвивающими компетенциями:

Предметные:

 $\bullet$ Владение различными приемами работы с браузерами и в среде программирования Scratch.

Способность понимать и оперировать специальными терминами «спрайт», «фон», «скрипт».

 $\bullet$ Способность подбирать алгоритмическую конструкцию, соответствующую заданной ситуации.

Метапредметные:

Готовность планировать действия в соответствии с поставленной целью в  $\bullet$ процессе выполнения творческой работы или проекта.

Личностные:

#### $\bullet$ Владение коммуникативными навыками.

Для детей с ОВЗ результаты обучения могут носить вариативный характер как по количеству компетенций, уровням, так и содержанию или подбираться индивидуально в психолого-педагогическими рекомендациями фиксироваться соответствии  $\mathbf{c}$  $\overline{M}$  $\overline{B}$ индивидуальном плане обучающегося.

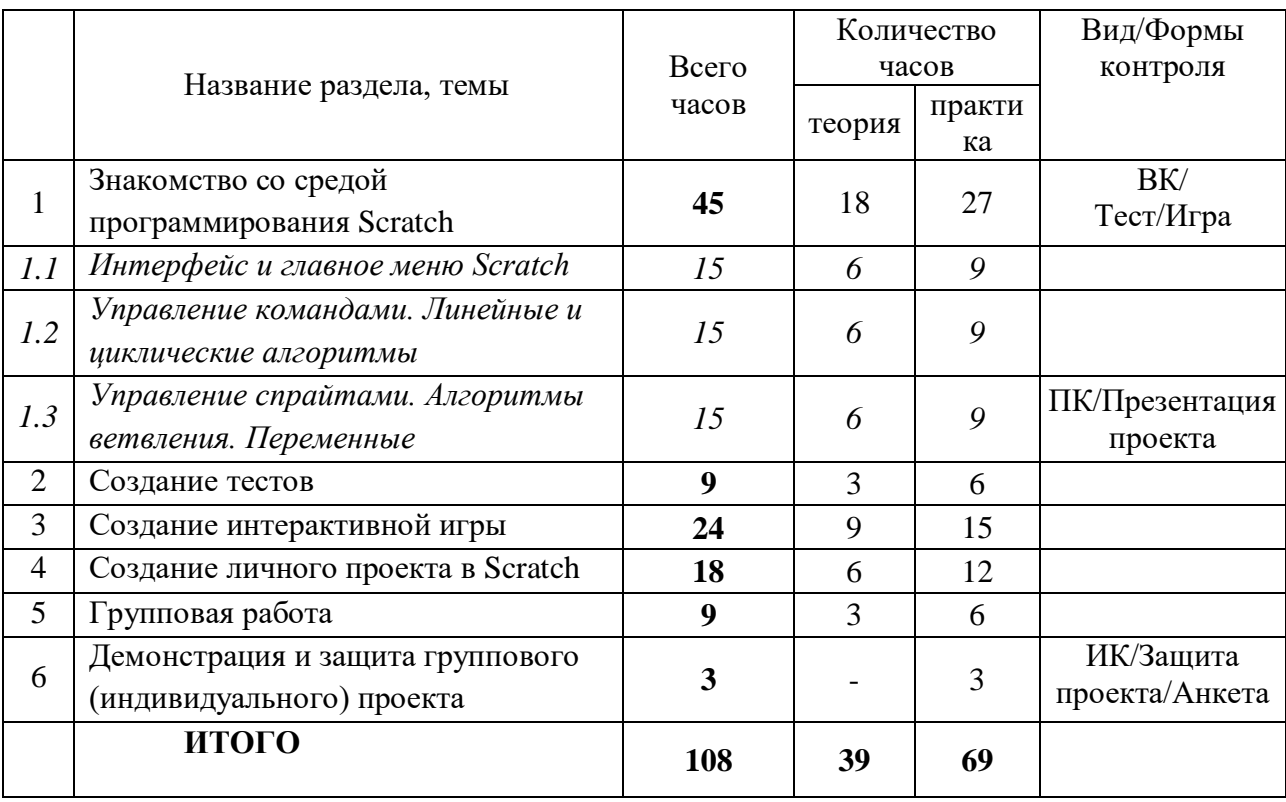

# 2 Учебно-тематический план

# **3 Содержание учебно-тематического плана**

# **Раздел 1. Знакомство со средой программирования Scratch** *(45 ч.) Тема 1.1: Интерфейс и главное меню Scratch (15 ч.)*

*Теория:* Беседа о правилах поведения в компьютерном классе. Техника безопасности при работе с оргтехникой. Пожарная безопасность. Работа с браузерами: Google, Mozilla, Firefox, Rambler. Поиск нужной информации (картинки, текст). Знакомство со средой программирования Scratch. Запуск приложения Scratch. Демонстрация примеров проектов, сделанных в среде Scratch. Установка Scratch на домашнем компьютере. Интерфейс и главное меню Scratch. Основные элементы пользовательского интерфейса программной среды Scratch. Внешний вид рабочего окна. Блочная структура систематизации информации. Функциональные блоки. Блоки команд, состояний, программ, запуска, действий и исполнителей. Понятия «скрипт», «сцена», «спрайт». Система команд исполнителя Scratch. Блоки и команды. Движение, звук, цвет спрайтов. Управление и контроль над спрайтом, анимация. Пользуемся помощью Интернета. Поиск, импорт и редакция спрайтов и фонов из Интернета. Создание, cохранение, переименование и удаление файлов, закрытие программы.

*Практика*: Игры на знакомство и сплочение, здоровьесберегающие технологии (Приложение 1). Работа с браузерами: Google, Mozilla, Firefox, Rambler. Поиск нужной информации (картинки, текст). Работа в среде программирования Scratch. Установка русского языка для Scratch. Создание и сохранение документа. Добавление из библиотеки и создание спрайта, сцены, скрипта. Очистка экрана. Отработка команд. Пользуемся помощью Интернета. Поиск, импорт и редактирование спрайтов и фонов из Интернета. Создание, cохранение, переименование и удаление файлов, закрытие программы. Проекты «Рыбка», «Рыба» и «Аквариум». Проект «Транспорт».

*Входной контроль*: Тест-игра (Приложение 2).

*Тема 1.2: Управление командами. Линейные и циклические алгоритмы (15 ч.)*

*Теория*: Линейный алгоритм. Циклический алгоритм. Рисование в Scratch, PaintиGimp. Рисование мышью. Рисование с помощью клавиатуры. Графика. Рисуем разноцветные геометрические фигуры. Использование библиотеки объектов. Создание своих объектов и костюмов. Проект «Домик». Приемы работы в программе. Создание сценария для собственного интерактивного ролика. Смена фона. Кот рисует разные геометрические фигуры различного цвета и толщины в случайном месте экрана. Свободное проектирование.

*Практика*: Рисуем натюрморт, пейзаж, портрет, домик. Проекты «Домик», «Смайлики», «Колобок». Проекты «Наш Кот ходит и мяукает!», «Скачки», «Скачки-2» и др.

#### *Тема 1.3: Управление Спрайтами. Алгоритмы ветвления. Переменные (15 ч.)*

*Теория*: Управление несколькими объектами. Последовательное и одновременное выполнение. Разветвляющийся алгоритм. Случайные числа. Диалог с пользователем. Использование слоев. Планируем и делаем мультфильмы и комиксы. Использование звуков. Запись новых звуков. Озвучка героев. Анимация. Анимация с элементами ИИ. Знакомимся с переменными. Переменные и условный оператор.

*Практика*: Свободное проектирование. Создаем музыкальный оркестр (синхронизируем многоголосье). Анимация полета. Создание плавной анимации. Разворот в направление движения. Изучаем повороты. Изменение движения в зависимости от условия. Графические эффекты картинок. Анимируем полет пчелы. Проекты: «Пчелка1», «Пчелка2», «Полёт воздушного шара», «Кузнечик» и др.

*Промежуточный контроль*: Презентация и защита творческого или индивидуального проекта (Приложение 3).

## **Раздел 2. Создание тестов** *(9 ч.)*

*Теория*: Ввод переменных. Список как упорядоченный набор однотипной информации. Создание списков. Добавление и удаление элементов. Поиграем со словами. Строковые константы и переменные. Операции со строками. Организация интерактивного диалога с пользователем. Создание тестов – с выбором ответа и без.

*Практика*: Создание тестов – с выбором ответа и без. Проекты «Гадание», «Назойливый собеседник».

## **Раздел 3. Создание интерактивной игры** *(24 ч.)*

*Теория*: Создание собственной игры. Создаем самую настоящую игру. Проект «Яблоко». Проект «Мяч». Свободное проектирование. Создаем игры и творческие проекты. Игровой проект «По грибы». Проект «Лабиринт».

*Практика*: Проекты «Яблоко», «Мяч», «По грибы». Предварительно необходимо подготовить (отсканировать или найти в Интернете) изображения съедобных и несъедобных грибов. Грибы случайным образом располагаются на поле. Мышка собирает грибы (можно за время). За съедобные грибы баллы начисляются, а за несъедобные — вычитаются. Изучение и реализация проектов «Игра с геометрическими фигурами», «Игра с буквами», «Игра со случайными надписями».

# **Раздел 4. Создание личного проекта в Scratch** *(18 ч.)*

*Теория:* Понятие проекта, его структура и реализация в среде Scratch. Этапы разработки и выполнения проекта (постановка задачи, составление сценария, программирование, тестирование, отладка) с помощью Scratch. Дизайн проекта. Примеры поэтапной разработки проекта. Создание и защита проекта, созданного в среде программирования Scratch.

Проектная работа. Определение проекта. Основные этапы и критерии оценки проекта. Эффективность и значимость проекта.

*Практика*: Проект в Scratch. Свободное проектирование. Создаем творческие проекты. «Я в тропиках». Требуется написать сочинение «Я в тропиках», «Я в тундре» и т. д. и создать анимированный фильм по сочинению. Разработка собственного проекта, его программирование, дизайн, оформление и защита.

*Методы:* Технологическая карта темы (Приложение 4).

# **Раздел 5. Групповая работа** *(9 ч.)*

*Теория:* Поэтапная разработка группового проекта. Понятие проектной группы, принципы работы проектной группы. Примеры поэтапной разработка группового проекта.

Проектная работа. Определение темы проекта, написание сценария и определение результата проекта. Распределение ролей в группе. Эффективность и значимость проекта.

*Практика*: Проект в Scratch. Свободное проектирование. Создаем творческие групповые проекты. Разработка собственного группового проекта, его программирование, дизайн, оформление, тестирование отладка и защита.

# **Раздел 6. Демонстрация и защита группового (индивидуального) проекта** *(3 ч.)*

*Практика*: Продуктивные практики. Анкета по изучению отношения обучающегося к результатам собственной деятельности (Приложение 5).

*Итоговый контроль*: Демонстрация и защита группового, либо индивидуального проекта (Приложение 6). Комплексная оценка по итогам обучения.

# **4 Требования к результатам обучения**

**Виды и формы контроля:** Подведение итогов по результатам дополнительной

общеобразовательной общеразвивающей программы «Учусь со Scratch» будет осуществляться в форме контроля:

*Входной контроль* – осуществляется в форме теста и игры с заданиями.

*Промежуточный контроль*–осуществляется в форме презентации выполненных работ и проектов.

*Итоговый контроль –* демонстрация и защита группового или индивидуального проекта, анкета*.* Комплексная оценка по итогам обучения.

Итоги входного, промежуточного и итогового контроля фиксируются в виде отметок С/Б/П (стартовый/базовый/продвинутый уровень).

#### **Мониторинг обучения:**

**Формируемые компетентности итогового контроля:** 

## **Предметные:**

*ОК-1 Владение различными приемами работы с браузерами и в среде программирования Scratch:*

*Стартовый уровень:*

- владеет навыками выбора, нахождения и сохранения информации из разных источников *(создание, cохранение и удаление файлов);*

- способен запускать Scratch и браузер (Google), сохранять проект с помощью педагога. *Базовый уровень:*

- владеет навыками выбора, нахождения и сохранения информации из разных источников и оформления ссылки на нее по образцу *(создание, cохранение, переименование и удаление файлов);*

- способен запускать и закрывать Scratch, Paint и браузеры (Google, Mozilla, Firefox, Rambler и др.), сохранять проект самостоятельно по образцу.

*Продвинутый уровень:*

- способен передавать умения получать и обрабатывать информацию из разных источников другим;

- владеет навыками самостоятельного выбора, нахождения и сохранения информации из разных источников и оформления ссылки на нее *(создание, cохранение, переименование и удаление файлов);*

- способен запускать и закрывать Scratch, Paint, Gimp и браузеры (Google, Mozilla, Firefox, Safari, Rambler и др.), сохранять и переименовывать проект, свободно владея полученными навыками.

# *ОК-2 Способность понимать и оперировать специальными терминами «спрайт», «фон», «скрипт»:*

*Стартовый уровень:*

- знает значение терминов «спрайт», «фон»;

- владеет основными инструментами рисования (карандаш, ластик);

- готов к выполнению самостоятельной работы под контролем педагога.

#### *Базовый уровень:*

- знает значение и оперирует терминами «спрайт», «фон», «скрипт» под руководством педагога;

- владеет основными инструментами рисования (карандаш, ластик, кисть, палитра);

- готов к выполнению самостоятельной работы по образцу с замечаниями (выбор или рисование фона, выбор или создание спрайта, использование команд смены костюма).

*Продвинутый уровень:*

- знает значение и оперирует терминами «спрайт», «фон», «скрипт»;

-владеет основными инструментами рисования (карандаш, ластик, кисть, палитра, заливка, фигуры и др.);

- готов к выполнению самостоятельной работы в полном соответствии с оговоренными требованиями (выбор или рисование фона, выбор или создание спрайта, использование команд смены костюма).

# *ОК-3 Способность подбирать алгоритмическую конструкцию, соответствующую заданной ситуации:*

*Стартовый уровень:*

- знает категории программного обеспечения (Системное программное обеспечение  $(C\Pi O)$ :

- владеет основными алгоритмическими конструкциями: «следование», «цикл» и готов к их применению под контролем педагога.

## *Базовый уровень:*

- знает категории программного обеспечения (Системное программное обеспечение (СПО), Прикладное программное обеспечение (ППО));

- владеет основными алгоритмическими конструкциями: «следование», «ветвление», «цикл» и готов к их применению по образцу (использование команд смены костюма и команд движения).

## *Продвинутый уровень:*

- знает категории программного обеспечения (Системное программное обеспечение (СПО), Прикладное программное обеспечение (ППО), Инструментальные системы (ИС));

- владеет основными алгоритмическими конструкциями: «следование», «ветвление», «цикл» и готов к их применению в полном соответствии с оговоренными требованиями (выбор или рисование фона, выбор или создание спрайта, использование команд смены костюма, сцены и команд движения).

## **Метапредметные**:

*РК-1 Готовность планировать действия в соответствии с поставленной целью в процессе выполнения творческой работы или проекта:*

*Стартовый уровень:*

- знает основные этапы, результат творческой работы;

- готов субъективно оценивать выявленные ошибки в процессе анализа практической задачи.

#### *Базовый уровень:*

- знает основные этапы, результат творческой работы и индивидуального проекта;

- способен формулировать личные цели, характеризующие поставленную задачу в процессе выполнения индивидуальной творческой работы или проекта;

- готов субъективно оценивать выявленные ошибки в процессе анализа практической задачи и предлагать способы изменения по заданным критериям.

#### *Продвинутый уровень:*

- знает основные этапы, результат творческой работы, индивидуального и коллективного проекта;

- способен формулировать личные цели, характеризующие поставленную задачу в процессе выполнения индивидуальной и коллективной творческой работы, или проекта;

- готов объективно оценивать выявленные ошибки в процессе анализа практической задачи и предлагать способы изменения по заданным критериям;

- способен самостоятельно выбирать средства для достижения целей в процессе индивидуальной работы.

# **Личностные:**

*ВК-1 Владение коммуникативными навыками*:

*Стартовый уровень*:

- готов общаться с членами группы и педагогом;

- владеет навыками коллективной работы: способен договариваться о распределении функций и ролей в процессе совместной деятельности под контролем педагога;

- способен проявлять навыки дружелюбного отношения к окружающим.

#### *Базовый уровень:*

- способен свободно общаться с членами группы и педагогом;

- владеет навыками коллективной работы: способен договариваться о распределении функций и ролей в процессе совместной деятельности, уважительно относясь к чужому мнению;

- способен вычленять личные цели, не противопоставляя их общим целям коллектива;

- способен проявлять навыки дружелюбного отношения в процессе общения и взаимопомощи в группе.

*Продвинутый уровень:*

- способен свободно общаться с членами группы и педагогом, не боясь высказывать свою точку зрения публично;

- владеет навыками коллективной работы: способен договариваться о распределении функций и ролей в процессе совместной деятельности, уважительно относясь к чужому мнению, и находить компромисс при необходимости;

- способен вычленять личные цели, не противопоставляя их общим целям коллектива;

- готов нести ответственность за выполнение поставленной задачи в группе;

- способен проявлять навыки дружелюбного отношения в процессе общения и взаимопомощи и контролировать их для сплоченной работы в группе.

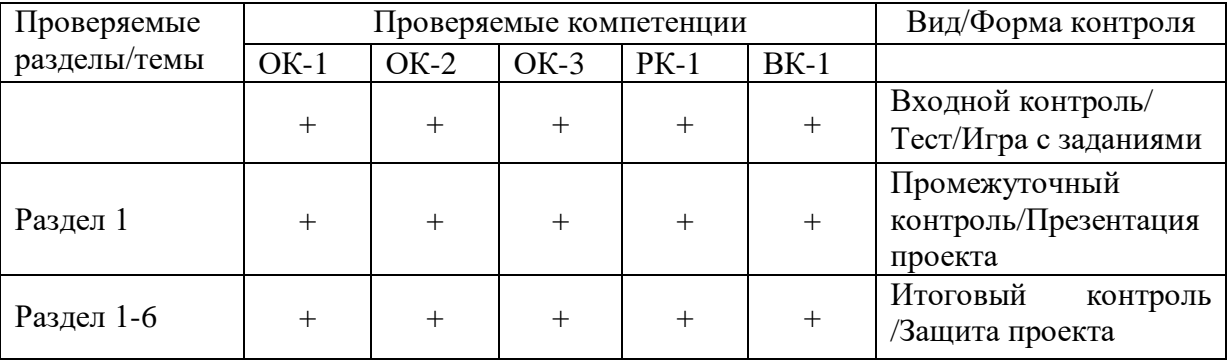

#### **Сводная таблица проверяемых компетенций**

# **Итоговая таблица мониторинга сформированности общеобразовательных общеразвивающих компетенций**

**Название программы\_\_\_\_\_\_\_\_\_\_\_\_\_\_\_\_\_\_\_\_\_\_\_\_\_\_\_\_\_\_\_\_\_\_ Группа\_\_\_\_\_\_\_\_\_\_\_\_\_\_\_\_\_\_**

**Педагог\_\_\_\_\_\_\_\_\_\_\_\_\_\_\_\_\_\_\_\_\_\_\_\_\_\_\_\_\_\_\_\_\_\_\_\_\_\_\_\_\_\_\_\_\_\_\_\_\_\_\_\_\_\_\_\_\_\_\_\_\_\_\_\_\_\_\_\_\_\_\_\_\_\_\_\_\_\_\_\_\_\_\_\_\_\_\_\_\_\_\_\_\_\_\_\_\_\_\_\_\_\_\_**

 **Дата проведения \_\_\_\_\_\_\_\_\_\_\_\_\_\_\_\_\_\_\_\_\_\_\_\_\_\_\_\_\_\_\_\_\_**

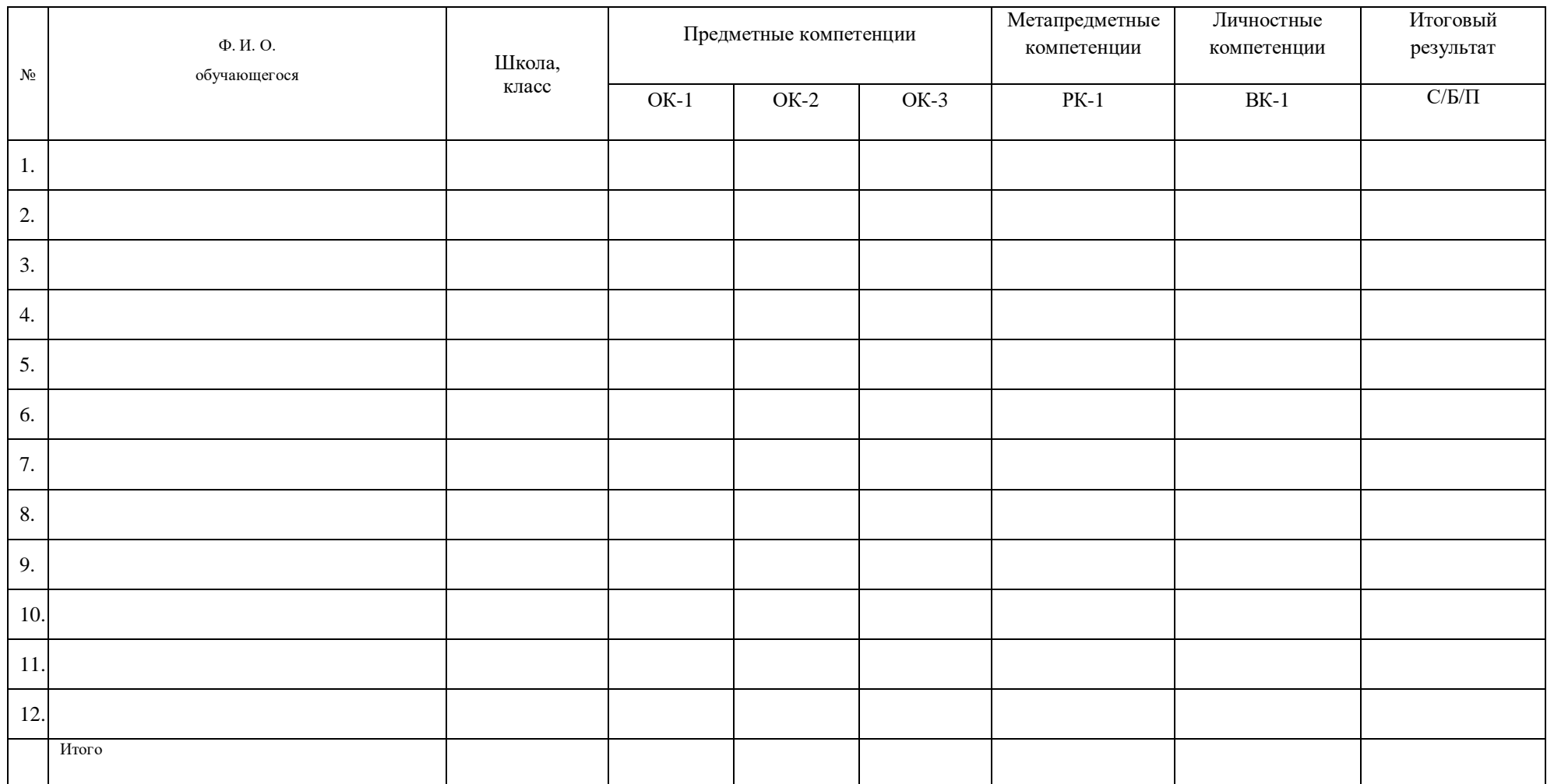

# **5 Организационно-педагогические условия реализации ДООП**

# **Материально-техническое обеспечение:**

1. Компьютерный класс из 9 компьютеров;

- 2. Проектор;
- 3. Экран;
- 4. Доска;
- 5. Колонки и микрофоны;
- 6. Учебная мебель;
- 7. Расходные материалы и канцелярские принадлежности;
- 8. Аптечка первой помощи, расположенная в доступном месте.

# **Учебно-методическое обеспечение:**

- *Методико-дидактические* наглядные пособия, методическая литература, учебные пособия, программное обеспечение (операционная система Windows 7, 10, Блокнот, Word, Paint, Scratch), мультимедийные материалы.

- *Платформы для ведения дистанционных занятий*: https://zoom.us/, [https://lecta.rosuchebnik.ru/,](https://lecta.rosuchebnik.ru/) [https://www.yaklass.ru/,](https://www.yaklass.ru/)<https://vk.com/>

- *Электронные ресурсы*:

- 1. http://school-collection.edu.ru/catalog/
- 2. <http://younglinux.info/scratch>
- 3. <http://scratch.mit.edu/> официальный сайт проекта Scratch
- 4. <http://scratch.ru/> официальный сайт международной Scratch-Олимпиады.
- 5. <https://robbo.ru/olymp/> официальный сайт проекта Scratch в России

6.<https://zvukogram.com/> - библиотека звуковых эффектов

# **Литература:**

1 Главацкая Ж.Ю., Осташова Ю.С. Тестирование как один из инструментов мониторинга образовательных результатов// Внешкольник. 2019, № 2. С.32-35.

2 Информатика/Методическая газета для учителей информатики "Информатика". Издательский дом "Первое сентября", № 6, № 8, 2006; № 23, 2007.

3 Павлов А.В. О возможностях современных форм демонстрации персональных образовательных результатов в сфере дополнительного образования/dopedu.ru/prodod/03/17/2017.

4 Рындак В. Г., Дженжер В. О., Денисова Л. В. Проектная деятельность школьника в среде программирования Scratch. — Оренбург: Оренб. гос. ин-т. менеджмента, 2009.

5 Сопрунов С.Ф., Ушаков А.С., Яковлева Е.И. ПервоЛого 3.0: Справочное пособие. М.: Институт новых технологий, 2006.

6 Сорокина Т.Е. Пропедевтика программирования со Scratch. Поурочные разработки для 5-го класса. 2015.

7 Творческие задания в среде Scratch: рабочая тетрадь для 5-6 классов/ Ю.В. Пашковская. – М.: БИНОМ. Лаборатория знаний, 2014. – 200 с.: ил.

**Литература и фильмы для обучающихся:**

1. Творческие задания в среде Scratch: рабочая тетрадь для 5-6 классов/ Ю.В. Пашковская. – М.: БИНОМ. Лаборатория знаний, 2014. – 200 с.: ил.

2. Художественный фильм «Приключения Электроника». Режиссер: Константин Бромберг, 1979 г.

# **6 Календарно-тематический учебный график**

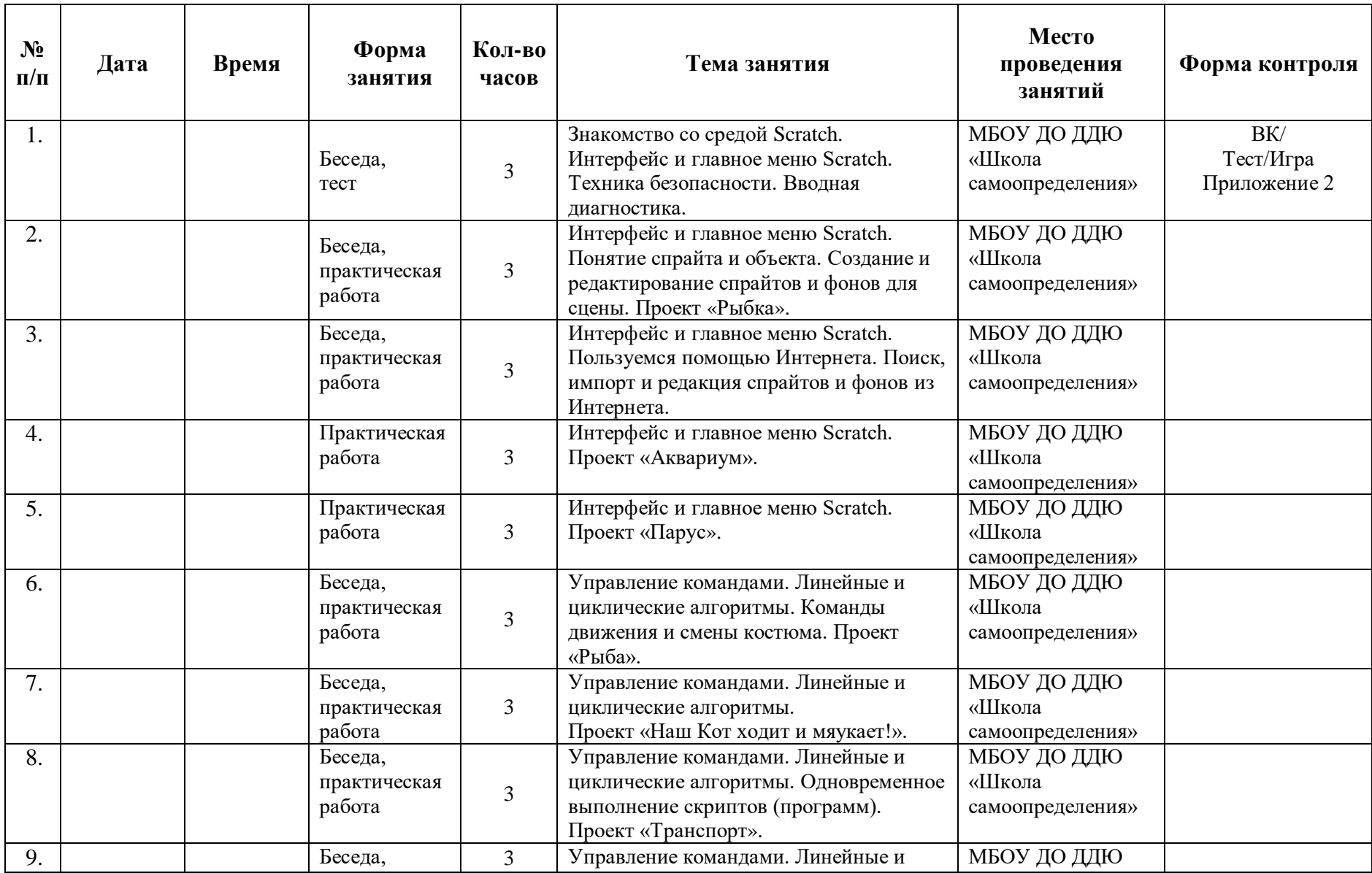

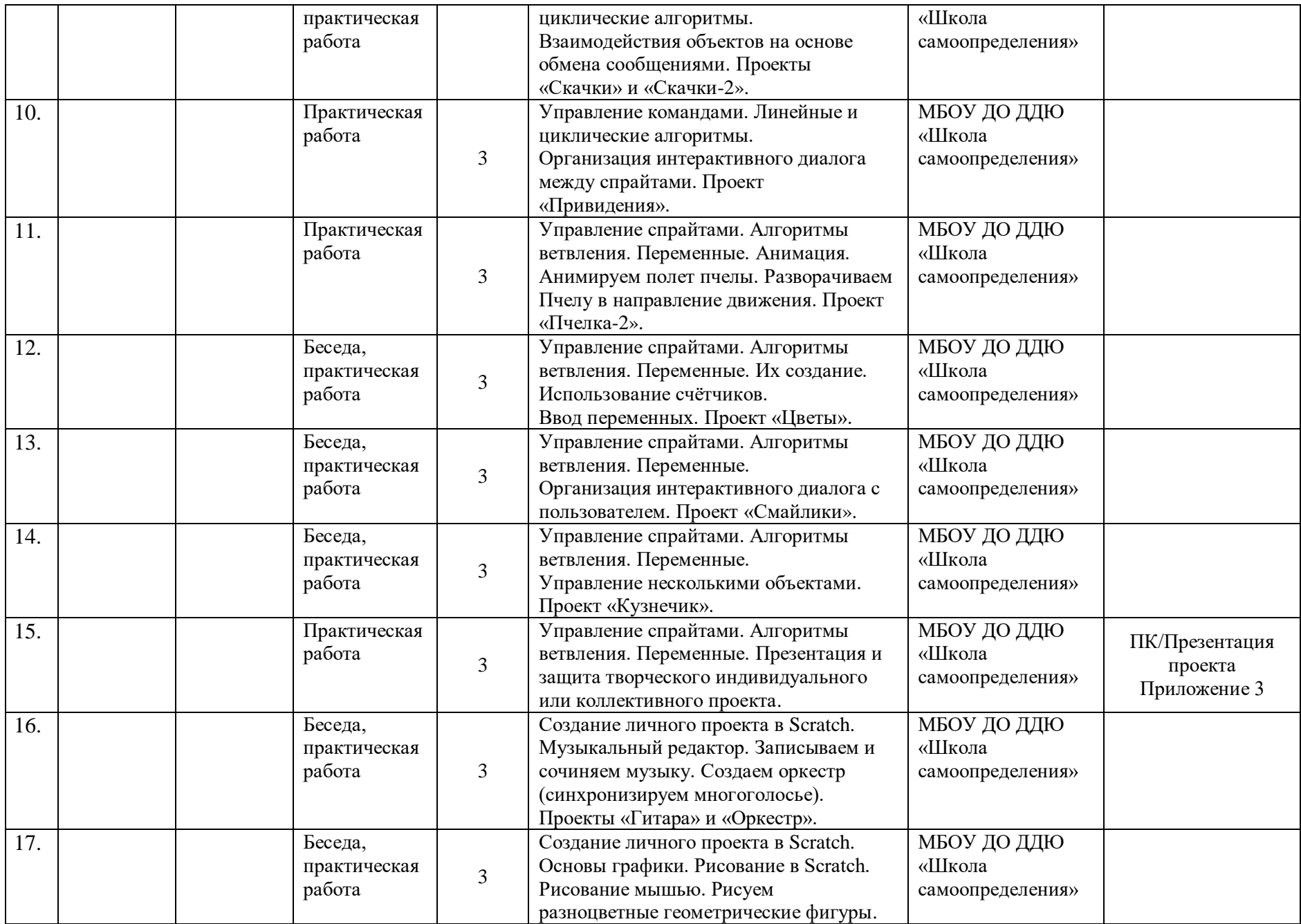

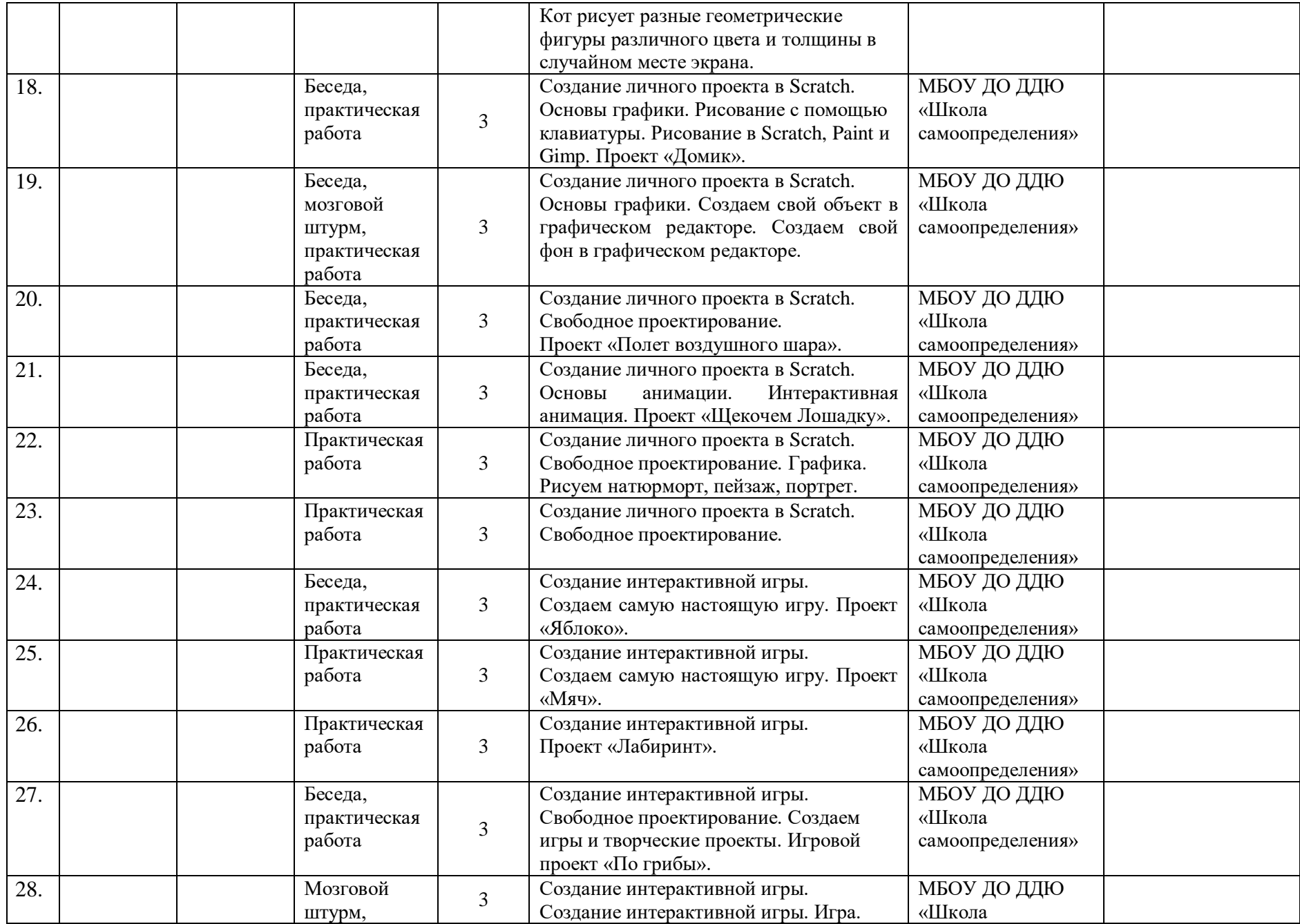

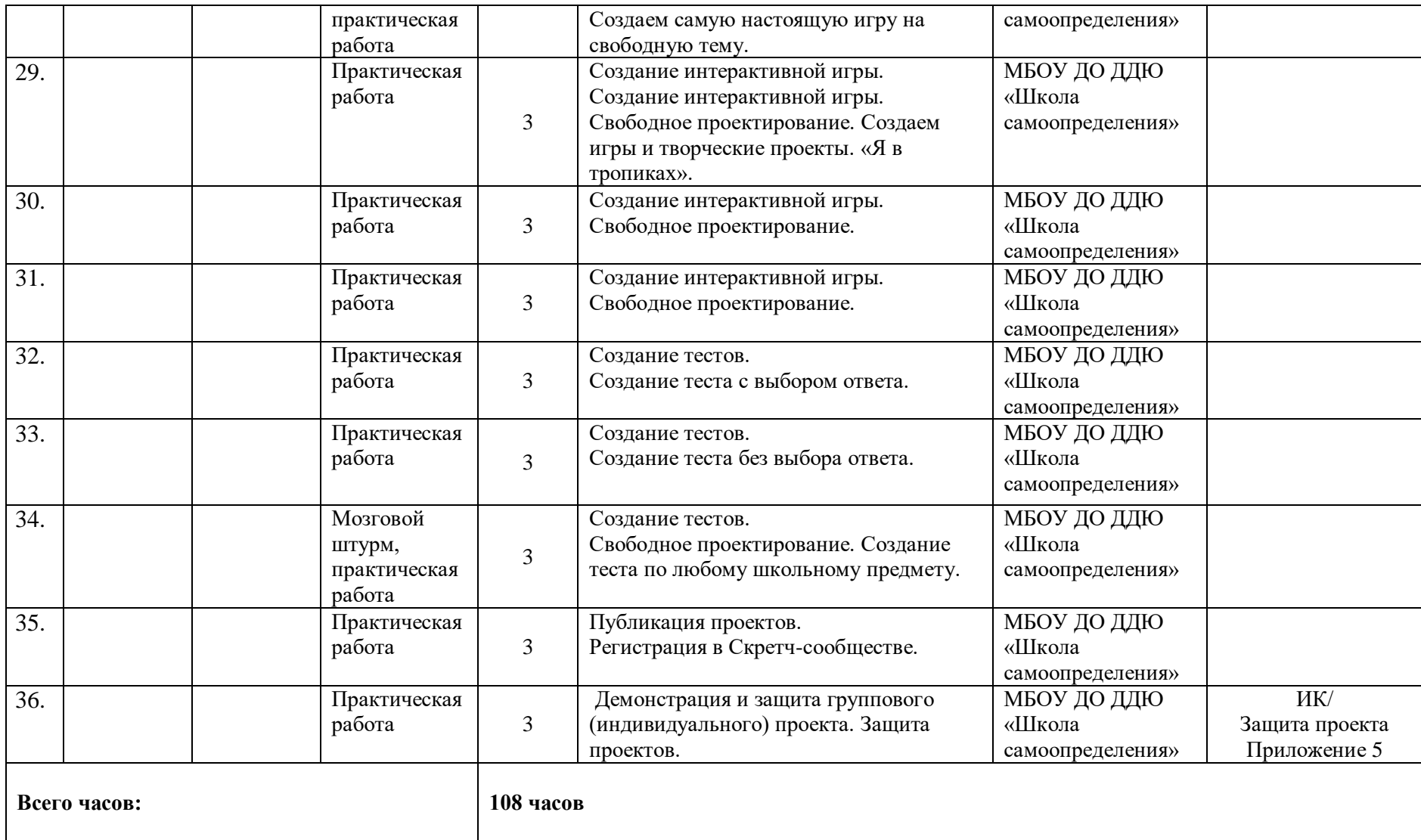

*Приложение 1*

#### **Командная игра на сплочение "Геометрия".**

[Игра на знакомство](http://serpantinidey.ru/post/313/igri-na-znakomstvo-i-splochenie-dlya-korporativnih-i-drujeskih-vecherinok) **и сплочение группы.** Успех и настоящее удовольствие все игроки получат только в случае сложившегося доверия и взаимопонимания.

Игроки встают в круг и берутся обеими руками за прочную связанную концами длинную веревку. Постепенно, отклонившись назад, игроки должны образовать из веревки ровную окружность. Можно попробовать сохранить эту окружность, держась за веревку только левыми руками, затем, - только правыми руками, повернувшись спиной к центру, вернувшись в исходное положение.

Если участники справились с заданием и еще не устали, можно перейти к более сложным заданиям: не отрываясь от веревки, с закрытыми глазами, используя только переговоры, построить квадрат, равносторонний треугольник, ромб.

## **Игра на сплочение «Символ».**

Ведущий предлагает группе определить каждого участника через какой-то символ: указывает на какого-то участника группы (или сажает его в центр), говоря при этом: «Давайте представим, что Лена у нас – время года. Какое это время года? Пусть каждый сначала подумает, представит Лену в этом образе, а потом скажет с летом, осенью, зимою или весною ассоциируется у него Лена». Можно использовать любые символы: «дерево», «животное», «цветок», «посуда», «мебель», «ткань» и.т.д.

Эта игра работает на сплочение, ведь участники в процессе обдумывания о том, с каким символом у него ассоциируется каждый из ребят: как бы «вглядывается» в его внутренний мир, пытается лучше разглядеть внешность и манеру поведения.

## **Комплекс упражнений гимнастики для глаз**

1. Быстро поморгать, закрыть глаза и посидеть спокойно, медленно считая до 5. Повторить 4—5 раз.

2. Крепко зажмурить глаза (считать до 3), открыть их и посмотреть вдаль (считать до 5). Повторить 4—5 раз.

3. Вытянуть правую руку вперед. Следить глазами, не поворачивая головы, за медленным движением указательного пальца вытянутой руки влево и вправо, вверх и вниз. Повторить 4—5 раз.

4. Посмотреть на указательный палец вытянутой руки на счет 1—4, потом перенести взор вдаль на счет 1—6. Повторить 4—5 раз.

5. В среднем темпе проделать 3—4 круговых движения глазами в правую сторону, столько же в левую сторону. Расслабив глазные мышцы, посмотреть вдаль на счет 1—6. Повторить 1—2 раза.

6. Сидя за столом, расслабиться и медленно подвигать глазами слева направо. Затем справа налево. Повторить 3 раза в каждую сторону.

7. Медленно переводить взгляд вверх-вниз, затем наоборот. Повторить 3 раза.

8. Представить вращающийся перед вами обод велосипедного колеса и, наметив на нем определенную точку, следить за вращением этой точки. Сначала в одну сторону, затем в другую. Повторить 3 раза.

9. Сложить ладони так, чтобы образовался треугольник, закрыть этим треугольником глаза и повторить все упражнения в той последовательности, какая описана выше. Глаза под ладонями должны быть открытыми, но ладони, неплотно лежащие на глазницах, не должны пропускать свет.

Рекомендуется использовать различные цветные фигуры В. Ф. Базарного (овалы, восьмерки, зигзаги, спирали), нарисованные на листе ватмана. Толщина линии — 1 см.

## Входной контроль

Входной контроль направлен на выявление уровня до программной сформированности компетенций ОК-1, ОК-2, ОК-3, РК-1, ВК-1 и проходит в форме входного теста, где обучающимся предлагается письменно ответить на вопросы, и игры «Собери слово».

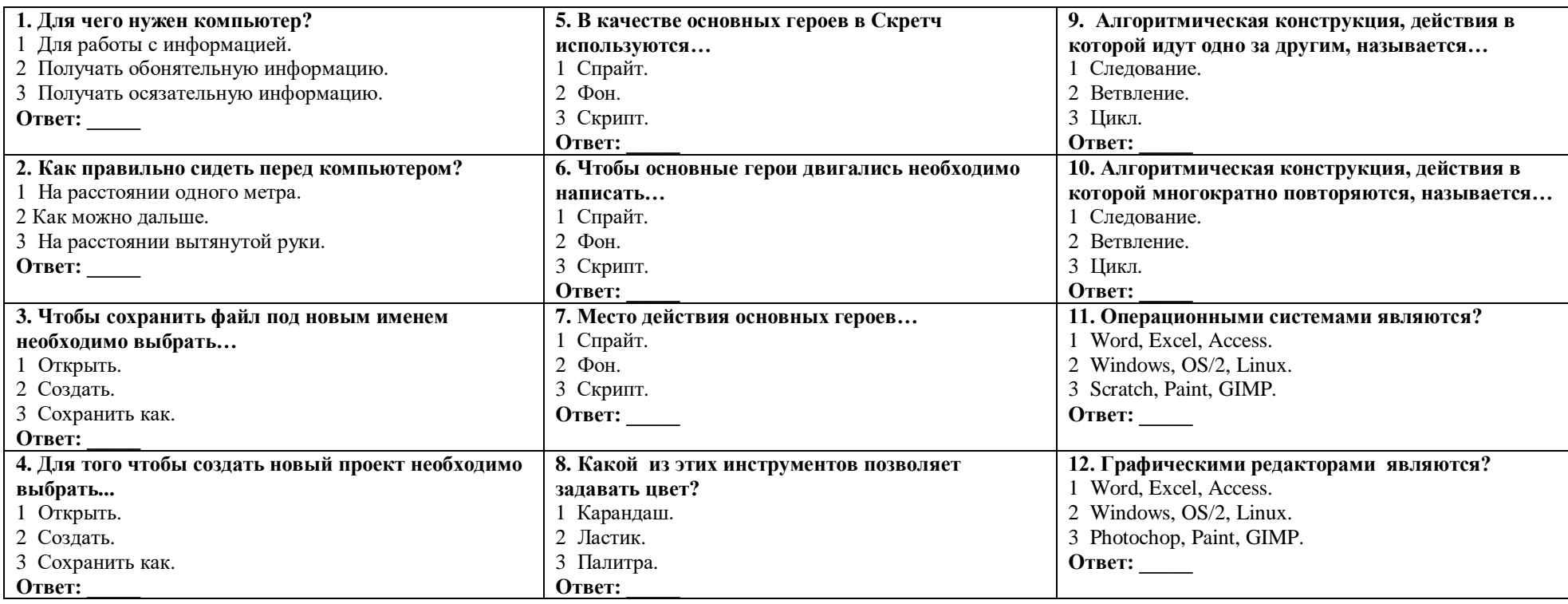

#### Вопросы теста для определения уровня сформированности компетенций ОК-1, ОК-2 и ОК-3

#### Ключи:

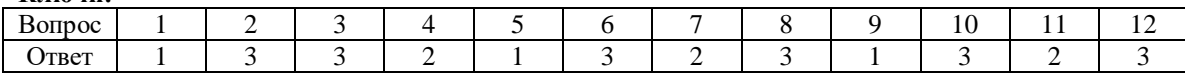

#### *Компетенции РК-1, ВК-1 проверяются в ходе игры.*

#### **Алгоритм проведения игры:**

Для проведения игры требуются заранее распечатанные буквы. Дети разбиваются на 2-3 команды. Каждой команде достается 13 букв. Общее число и наименование букв во всех командах совпадает. Необходимо из букв, которые находятся у детей, составить слова, связанные с компьютерной тематикой. Дается время на обсуждение 7-10 минут. Команда, составившая больше слов по окончанию времени, - выигрывает.

13 букв: а, а, д, и, й, к, о, п, с, с, т, т, ч (основные слова - диск, сайт, почта). Если команда быстро справилась с заданием, то ей предлагается составить дополнительные слова из этих же букв (тачпад, чат, код, чип, стоп, папка).

За каждый правильный ответ начисляется 1 балл, команда, набравшая максимальное количество баллов, выигрывает.

#### **Критерии оценивания результата сформированности компетенций:**

# *ОК-1 Владение различными приемами работы с браузерами и в среде программирования Scratch:*

*Компетенция ОК-1* проверяется в форме письменных ответов на бланке с заданиями по теме *«Знакомство со средой программирования Scratch»* и фиксируется количеством правильных ответов. Каждый правильный ответ соответствует 1 баллу*.* Компетенция ОК-1 в тесте проверяется вопросами 1- 4.

*До стартовый уровень*:

- в тесте при ответе на вопросы 1-4 дано верных ответов 0;

*Стартовый уровень*:

- в тесте при ответе на вопросы 1-4 дан1 верный ответ;

*Базовый уровень:*

- в тесте при ответе на вопросы 1-4 дано верных ответов 2-3;

*Продвинутый уровень:*

- в тесте при ответе на вопросы 1-4 дано верных ответов 4.

# *ОК-2 Способность понимать и оперировать специальными терминами «спрайт», «фон», «скрипт»:*

*Компетенция ОК-2 проверяется в форме письменных ответов на бланке с заданиями по теме «Знакомство со средой программирования Scratch».* Компетенция ОК-2 в тесте проверяется вопросами 5-8.

#### *До стартовый уровень*:

- в тесте при ответе на вопросы 5-8 дано верных ответов 0;

*Стартовый уровень*:

- в тесте при ответе на вопросы 5-8 дан 1 верный ответ;

*Базовый уровень:*

- в тесте при ответе на вопросы 5-8 дано верных ответов от 2 до 3;

*Продвинутый уровень:*

- в тесте при ответе на вопросы 5-8 дано верных ответов 4.

# *ОК-3 Способность подбирать алгоритмическую конструкцию, соответствующую заданной ситуации:*

*Компетенция ОК-3 проверяются в форме письменных ответов на бланке с заданиями по теме «Знакомство со средой программирования Scratch».* Компетенция ОК-3 в тесте проверяется вопросами 9-12.

*До стартовый уровень*:

- в тесте при ответе на вопросы 9-12 дано верных ответов 0;

*Стартовый уровень*:

- в тесте при ответе на вопросы 9-12 дан1 верный ответ;

*Базовый уровень:*

- в тесте при ответе на вопросы 9-12 дано верных ответов от 2 до 3;

*Продвинутый уровень:*

- в тесте при ответе на вопросы 9-12 дано верных ответов 4.

*РК-1 Готовность планировать действия в соответствии с поставленной целью в процессе выполнения задания:* **(**проверяется в ходе игры**)**

*До стартовый уровень* - дети поняли задание неправильно. Не смогли организовать работу в команде. Команде не хватило времени на составление слов. Ребёнок владеет эмоциональной отзывчивостью и позитивной самооценкой результата своей деятельности (уровень удовлетворен/ не удовлетворен).

*Стартовый уровень* - дети поняли задание не в полном объеме. Смогли работать в команде частично. Команда составила 1 слово. Ребёнок владеет эмоциональной отзывчивостью и позитивной самооценкой результата своей деятельности в форме субъективного анализа результата своей деятельности (уровень объяснения: почему удовлетворен / не удовлетворен, правильно/не правильно).

*Базовый уровень* - дети правильно поняли задание. Смогли работать в команде. Команда составила 2 основных слова. Ребёнок владеет эмоциональной отзывчивостью и позитивной самооценкой результата своей деятельностью (способен выявить недостатки и достоинства работы).

*Продвинутый уровень* - дети правильно поняли задание. Смогли работать в команде дружелюбно и организованно. Команда составила 3 основных слова. Ребёнок владеет эмоциональной отзывчивостью и позитивной самооценкой результата своей деятельности (способен выявить недостатки и достоинства работы и готов объяснить, какие исправления необходимо внести для улучшения качества своей и командной деятельности).

#### *ВК-1 Владение коммуникативными навыками*: (проверяется в ходе игры)

*До стартовый уровень -* ребенок не работает в команде, не высказывает свою точку зрения. Выполняет функции, которые назначают ему другие члены команды.

*Стартовый уровень* – способен работать в команде, но не высказывает свою точку зрения. Выполняет функции, которые назначают ему другие члены команды.

*Базовый уровень* – способен работать в команде, высказывает свою точку зрения. Способен выполнять функции, которые назначают ему другие члены команды, а также помогает своим товарищам.

*Продвинутый уровень* – готов работать в команде, высказывает свою точку зрения. В команде берет на себя функции лидера, помогает своим товарищам по команде и распределяет функции ее членов.

# **Сводная таблица мониторинга входного контроля**

# Название программы: Scratch-программирование Группа **Педагог\_\_\_\_\_\_\_\_\_\_\_\_\_\_\_\_\_\_\_\_\_\_\_\_\_\_\_\_\_\_\_\_\_\_\_\_\_\_\_\_\_\_\_\_\_\_\_\_\_\_\_\_\_\_\_\_\_\_\_\_\_\_\_\_\_\_\_\_\_\_**

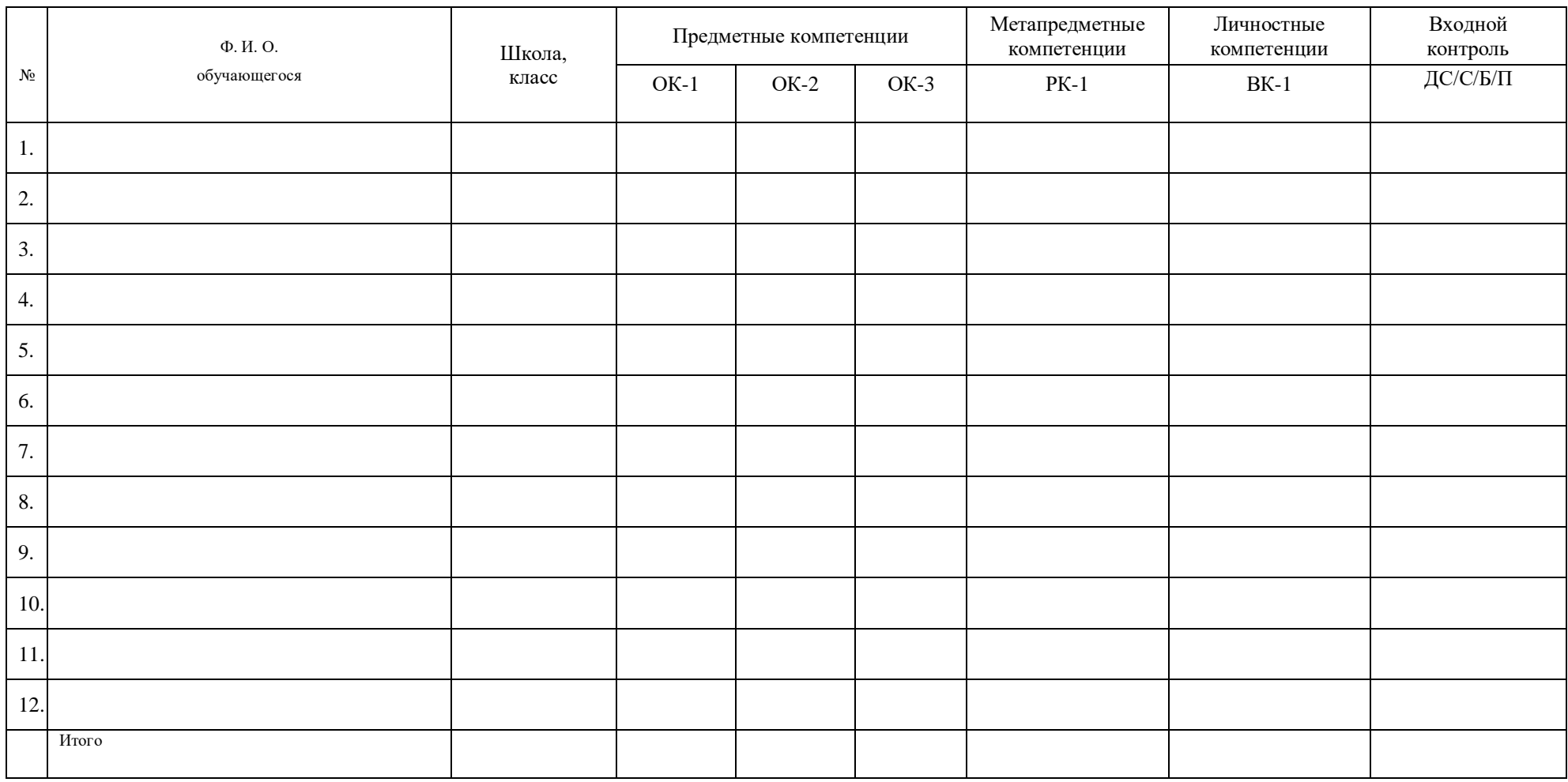

Дата \_\_\_\_\_\_\_\_\_\_\_\_\_\_\_\_\_\_\_ Подпись ПДО\_\_\_\_\_\_\_\_\_\_\_\_\_\_\_\_\_\_\_\_\_\_\_\_\_\_\_\_\_\_\_

#### **Промежуточный контроль**

Промежуточный контроль направлен на проверку сформированности компетенций ОК-1, ОК-2, ОК-3, РК-1, ВК-1 по изученному разделу 1 и осуществляется в форме презентации и защиты индивидуального проекта. Обучающиеся создают свой проект и презентуют педагогу.

Компетенции ОК-1, ОК-2, ОК-3, РК-1, ВК-1 проверяются в процессе и результате выполнения индивидуального проекта в приложении Scratch.

*Задания и требования к проекту*: создать анимацию или мультфильм на свободную тему, придумать сюжет, нарисовать героев (или выбрать из библиотеки спрайтов, должно быть не менее 2), фон (1-3), написать скрипты (спрайт выполняет движение по алгоритму или в зависимости от пользователя, который контролирует движение с помощью мыши и клавиатуры).

#### *Критерии оценивания результатов выполнения задания:*

# *ОК-1 Владение различными приемами работы с браузерами и в среде программирования Scratch:*

*Стартовый уровень:* способен запустить Scratch, создать и сохранить проект с помощью педагога;

*Базовый уровень:* способен запустить Scratch, создать, сохранить и презентовать проект самостоятельно по образцу;

*Продвинутый уровень:* способен запустить Scratch, создать, сохранить и презентовать проект самостоятельно, продемонстрировав свободное владение навыками.

#### *ОК-2 Способность понимать и оперировать терминами «спрайт», «фон», «скрипт»:*

*Стартовый уровень:* понимает значение терминов «спрайт», «фон», владеет основными инструментами рисования (карандаш, ластик), готов к выполнению самостоятельной работы под контролем педагога;

*Базовый уровень:* понимает значение и оперирует терминами «спрайт», «фон», «скрипт», владеет основными инструментами рисования (карандаш, ластик, кисть, палитра), готов к выполнению самостоятельной работы по образцу (выбор или рисование фона, выбор или создание спрайта, использование команд смены костюма);

*Продвинутый уровень:* ребёнок понимает значение и оперирует терминами «спрайт», «фон», «скрипт», владеет основными инструментами рисования (карандаш, ластик, кисть, палитра, заливка, фигуры и др.), готов к выполнению самостоятельной работы в полном соответствии с оговоренными требованиями (выбор или рисование фона, выбор или создание спрайта, использование команд смены костюма).

# *ОК-3 Способность подбирать алгоритмическую конструкцию, соответствующую заданной ситуации: «следование», «ветвление», «цикл»:*

*Стартовый уровень*: владеет основными алгоритмическими конструкциями: «следование», «цикл» и готов к их применению под контролем педагога.

*Базовый уровень*: способен подобрать и выполнить алгоритмическую конструкцию, соответствующую заданной ситуации по образцу (использование команд смены костюма и команд движения).

*Продвинутый уровень*: способен подобрать и выполнить алгоритмическую конструкцию, соответствующую заданной ситуации самостоятельно (выбор спрайта, выбор алгоритмической конструкции, использование команд движения), продемонстрировав свободное владение материалом.

# *РК-1 Готовность планировать действия в соответствии с поставленной целью в процессе выполнения задания:*

*Стартовый уровень* - знает основные этапы, результат индивидуального практического задания (запуск ПО, выбор фона, спрайта), способен субъективно оценивать выявленные ошибки в процессе анализа практической задачи.

*Базовый уровень* - знает основные этапы, результат индивидуального практического задания (запуск ПО, выбор фона, спрайта), способен формулировать личные цели, характеризующие поставленную задачу в процессе выполнения индивидуальной практической работы, способен субъективно оценивать выявленные ошибки в процессе анализа практической задачи.

*Продвинутый уровень* - знает основные этапы, результат индивидуального практического задания (запуск ПО, выбор фона, спрайта), способен формулировать личные цели, характеризующие поставленную задачу в процессе выполнения индивидуальной практической работы, способен объективно оценивать выявленные ошибки в процессе анализа практической задачи и предлагать способы изменения по заданным критериям, способен самостоятельно выбирать средства для достижения целей в процессе индивидуальной работы, свободное владение материалом или навыком.

# *ВК-1 Владение коммуникативными навыками*:

*Стартовый уровень* – готов общаться с членами группы и педагогом, владеет навыками работы, способен проявлять навыки дружелюбного отношения к окружающим.

*Базовый уровень* – готов общаться с членами группы и педагогом, владеет навыками работы, способен проявлять навыки дружелюбного отношения к окружающим, высказывает свою точку зрения. Способен выполнять функции, которые назначает ему педагог.

*Продвинутый уровень* – готов общаться с членами группы и педагогом, владеет навыками работы, способен проявлять навыки дружелюбного отношения к окружающим, высказывает свою точку зрения. Способен выполнять функции, которые назначает ему педагог, а также помогает своим товарищам.

# **Сводная таблица мониторинга промежуточного контроля по разделу 1 по созданию проекта в среде программирования Scratch**

**Группа \_\_\_\_\_\_\_\_\_\_\_\_\_\_\_\_\_\_**

**Дата проведения \_\_\_\_\_\_\_\_\_\_\_\_\_\_\_\_\_\_\_\_\_**

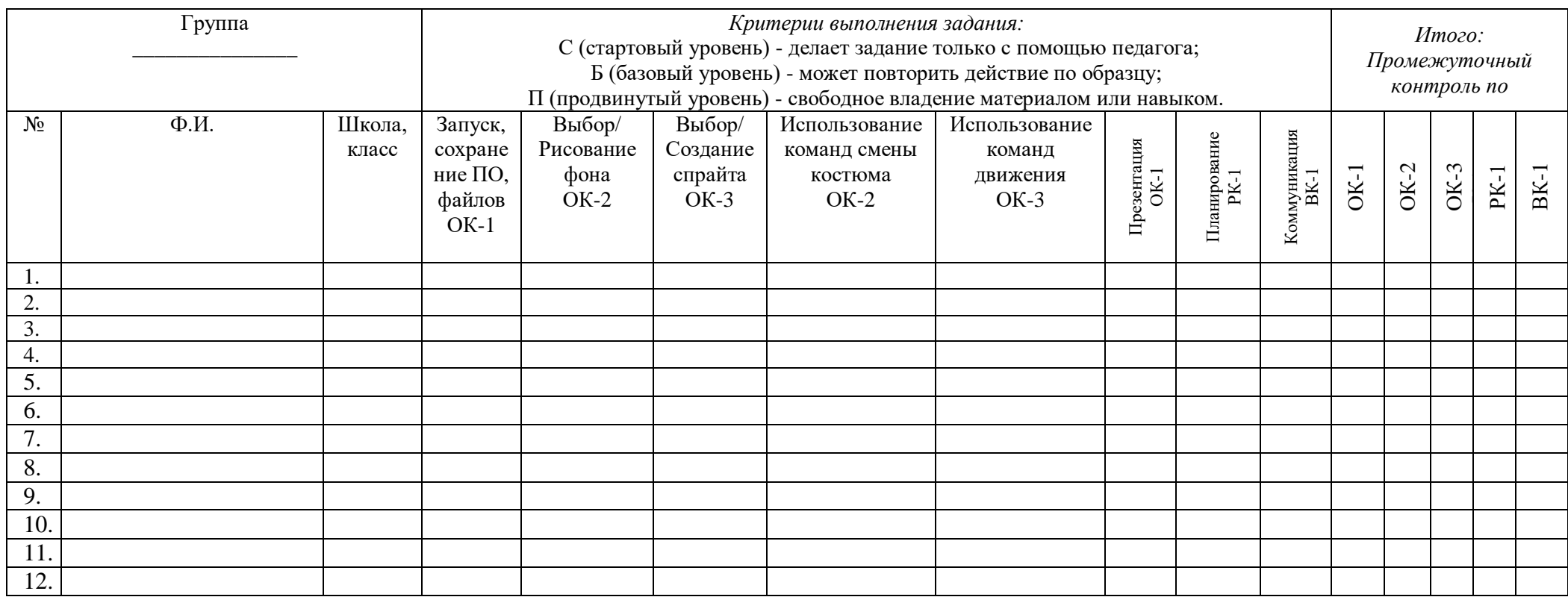

Приложение 4

# Технологическая карта темы

# ДООП: Scratch-программирование

# Тема: Создание личного проекта в Scratch

# Продолжительность: 24 часа/ 8 занятий.

Цели:

- 1. Развитие познавательного интереса к вычислительной технике и программированию через изучение примеров и образцов, опубликованных в открытых источниках в сети internet.
- 2. Приобщение обучающихся к новым технологиям путем овладения навыками поиска, подбора и прорисовка фонов и спрайтов с помощью сети internet и различных графических редакторов (paint, gimp и встроенный редактор Scratch).
- 3. Приобретение навыков программирования через овладение различными понятиями и приемами работы в среде Scratch.
- 4. Развитие логического и критического мышления, пространственного воображения средствами алгоритмических конструкций.
- 5. Развитие творческой активности и интереса к проектной деятельности.
- 6. Формирование интереса к продуктивной деятельности.

# Формируемые компетенции по выбранной теме:

- Владение различными приемами работы в среде программирования Scratch (OK-1).
- Способность понимать и оперировать специальными терминами «спрайт», «фон», «скрипт» (ОК-2).  $\bullet$
- Способность подбирать алгоритмическую конструкцию, соответствующую заданной ситуации (ОК-3).  $\bullet$
- Готовность планировать действия в соответствии с поставленной целью в процессе выполнения творческой работы или проекта (РК- $\bullet$

 $1$ ).

Владение коммуникативными навыками (ВК-1).  $\bullet$ 

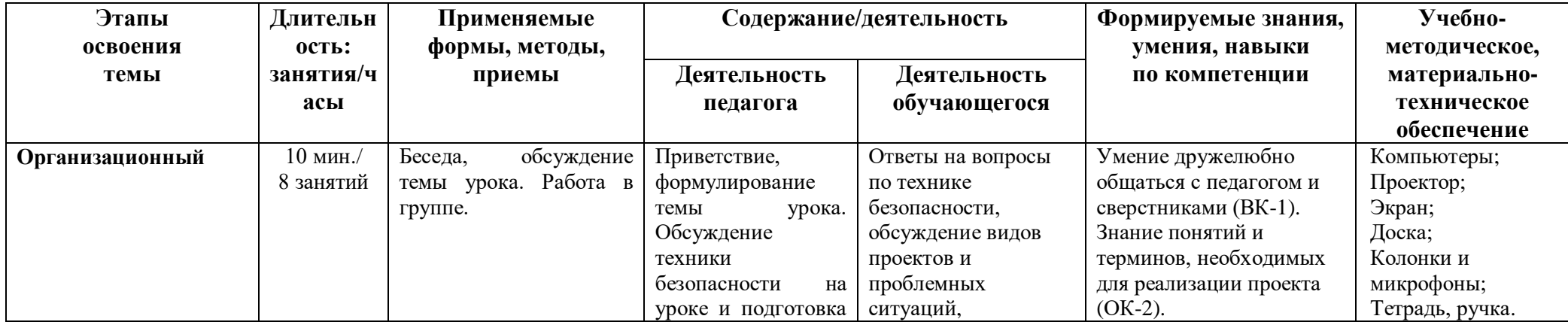

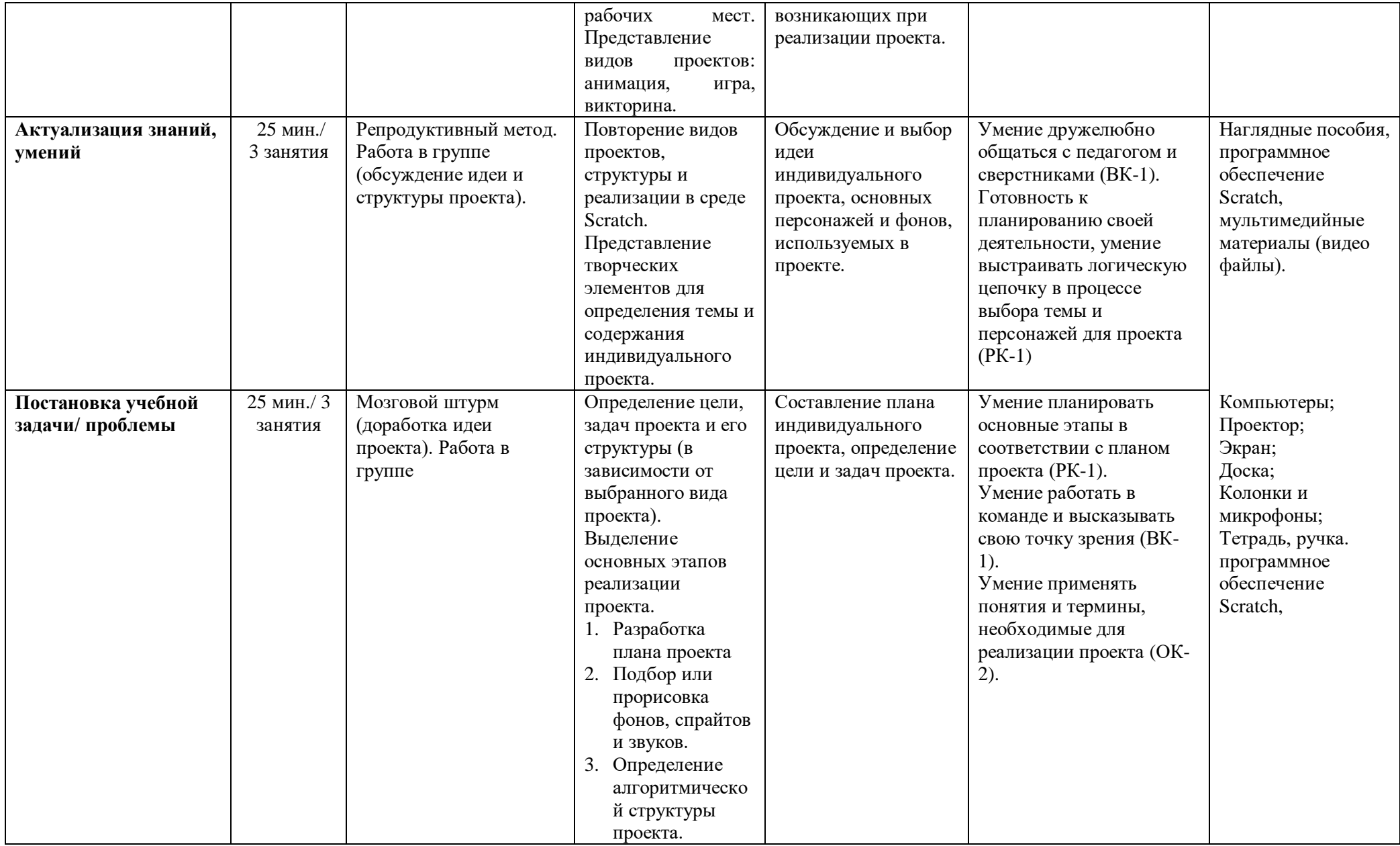

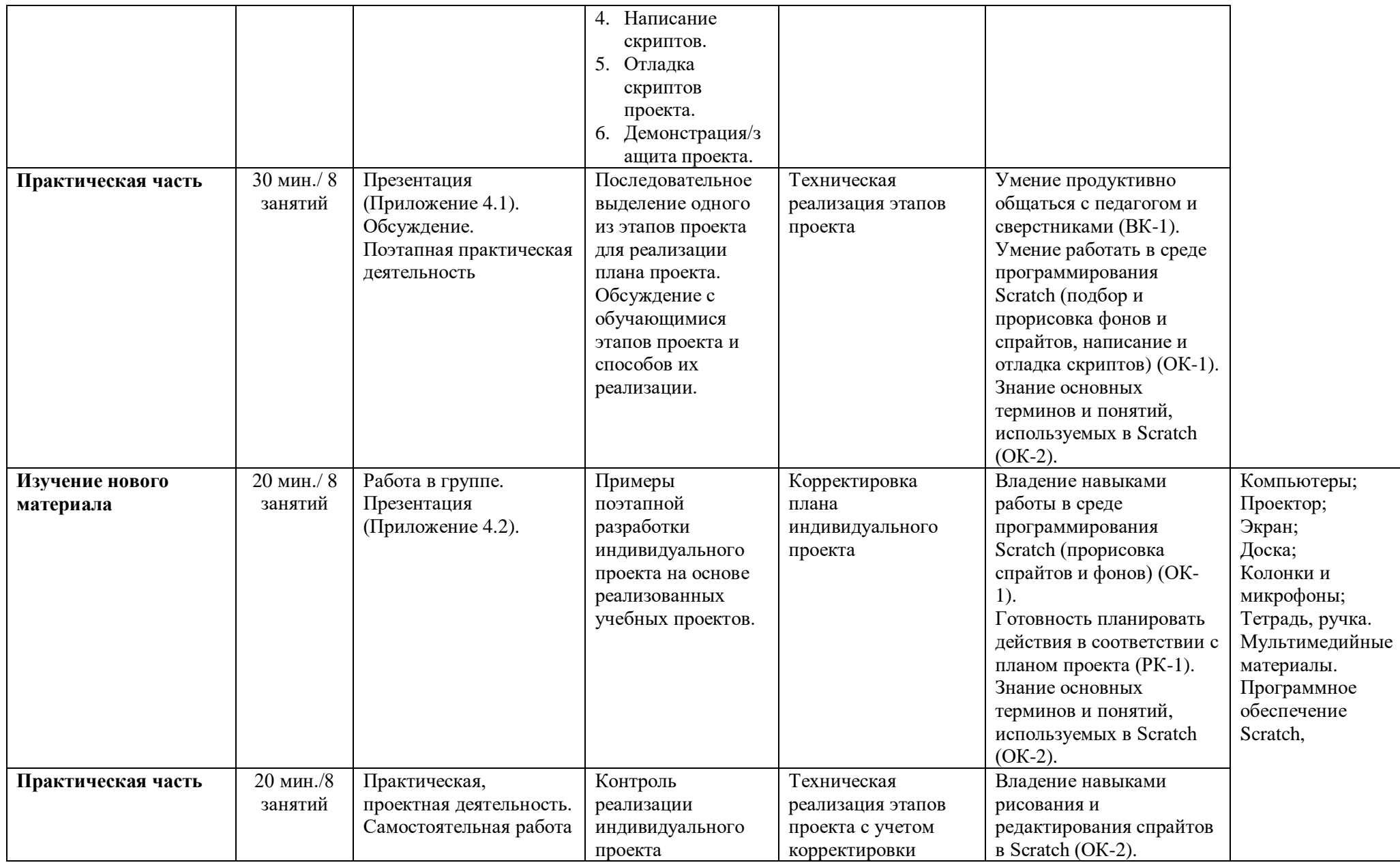

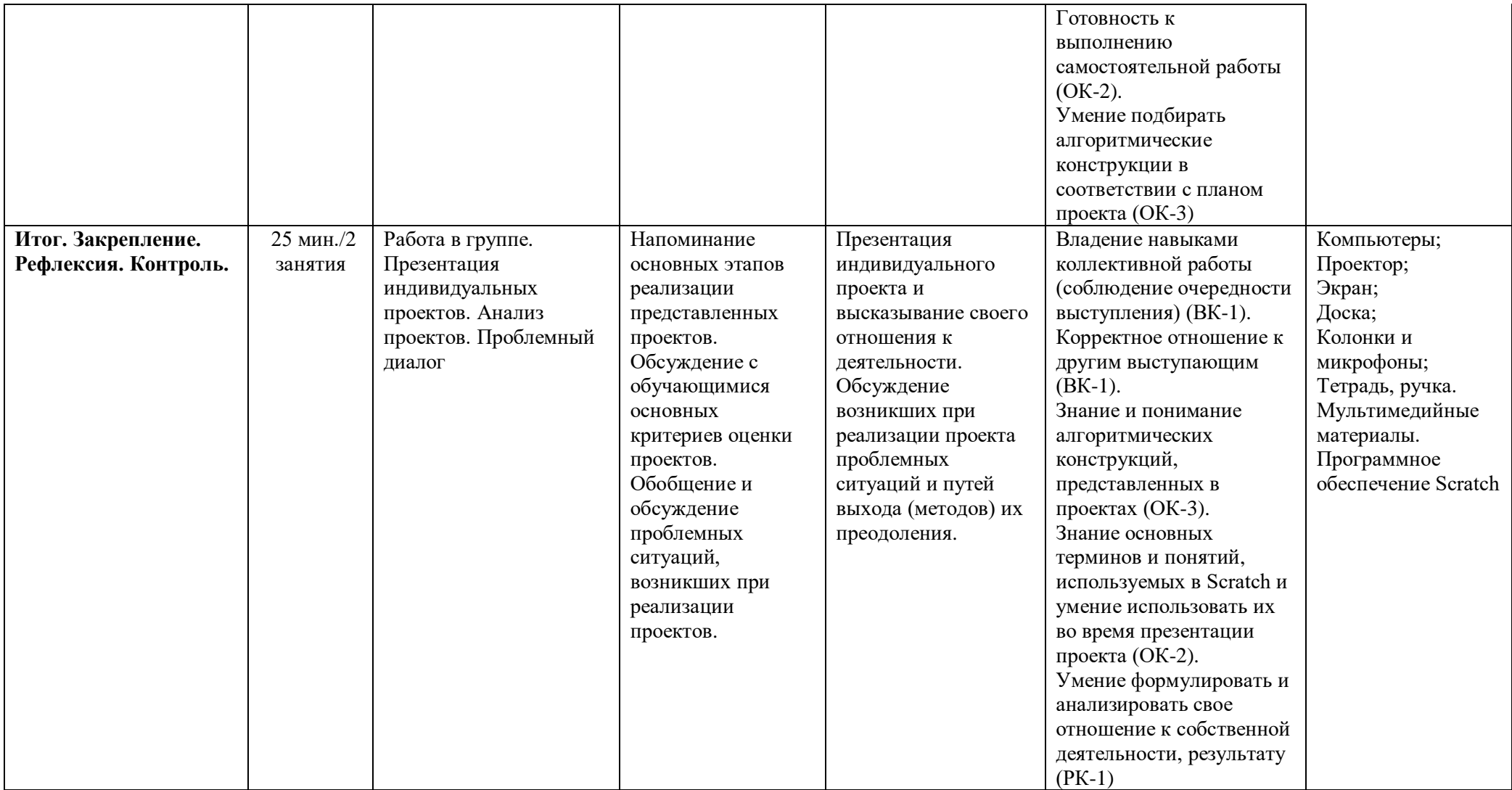

#### Приложение 4.1

# Этапы разработки индивидуального проекта

Этапы разработки проекта в среде **ПРОГРАММИРОВАНИЯ** Scratch

# **ЭТАПЫ**

- 1. Разработка плана проекта
- 2. Подбор или прорисовка фонов и спрайтов.
- 3. Подбор звуковых эффектов и фоновой музыки.
- 3. Определение алгоритмической структуры проекта.
- 4. Написание скриптов.
- 5. Отладка скриптов проекта.
- 6. Демонстрация/защита проекта.

#### Разработка плана (сценария) проекта

На этом этапе необходимо определиться с видом и проекта:

Анимация (анимированная история-мультфильм), Викторина (опросник на любую интересующую тему), Игра (интерактивный проект).

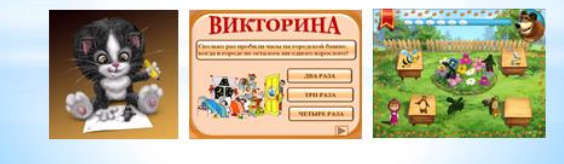

#### 1. Разработка плана (сценария) проекта

Также необходимо выбрать тематику проекта описать суть проекта.

Какое количество персонажей и фонов понадобится?

Понадобится ли прорисовывать персонажи и фоны самостоятельно?

Какие звуковые эффекты могут пригодиться в проекте?

#### 2. Подбор или прорисовка фонов и спрайтов

Ha данном этапе необходимо создать (нарисовать) или скопировать из сети internet необходимых персонажей и фон(ы), согласно плану проекта.

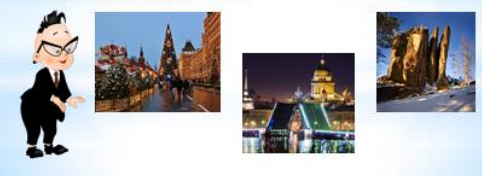

Ha данном необходимо этапе создать(записать) или скопировать из сети internet необходимые звуковые эффекты и фоновую музыку, согласно плану проекта.

3. Подбор звуковых эффектов и фоновой

МУЗЫКИ

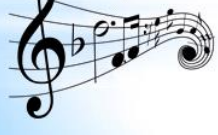

#### 4. Подбор алгоритмической конструкции и создание программного кода (скриптов)

На данном этапе необходимо подобрать алгоритмические конструкции согласно плану проекта и реализовать их в виде программного кода (скриптов).

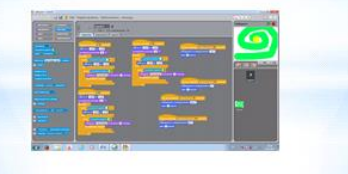

#### 5. Отладка программного кода (скриптов)

На данном этапе проводится тестирование правильности работы программного кода в проекте, отладка скриптов и их оптимизация согласно плану проекта.

#### 6. Демонстрация проекта

На данном этапе происходит демонстрация проекта.

Автор должен рассказать сценарий своего проекта, показать как он работает, а также продемонстрировать скрипты используемые в

проекте.

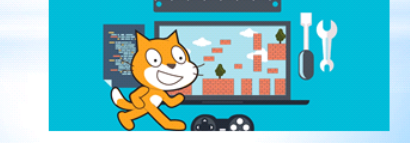

#### Приложение 4.2

# **Пример поэтапной разработка индивидуального проекта на примере проекта «Пасхальный кролик»**

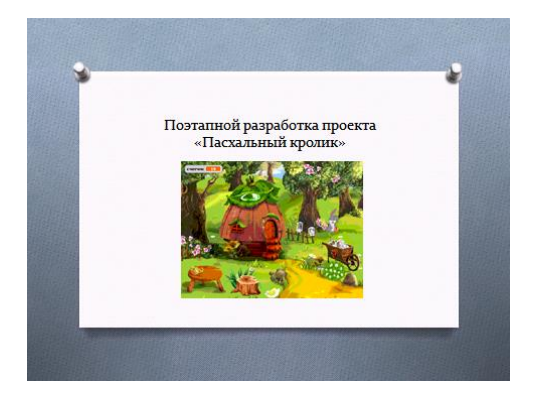

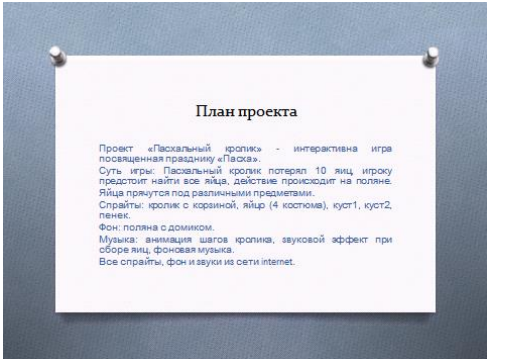

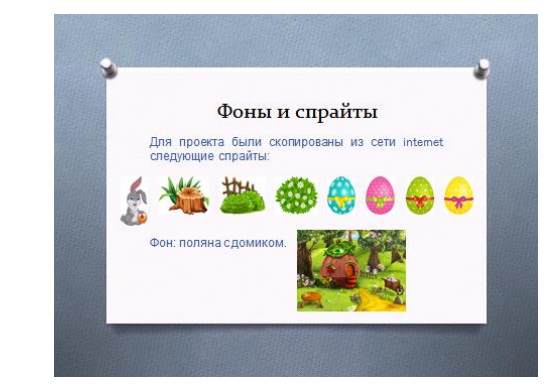

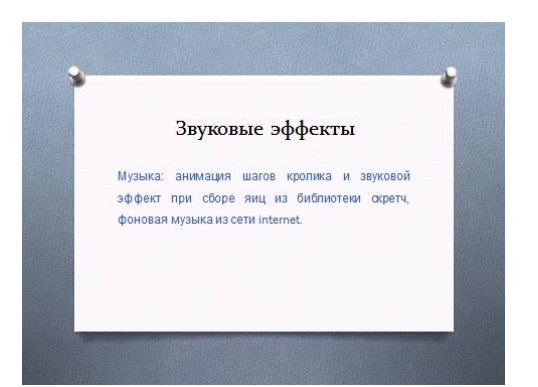

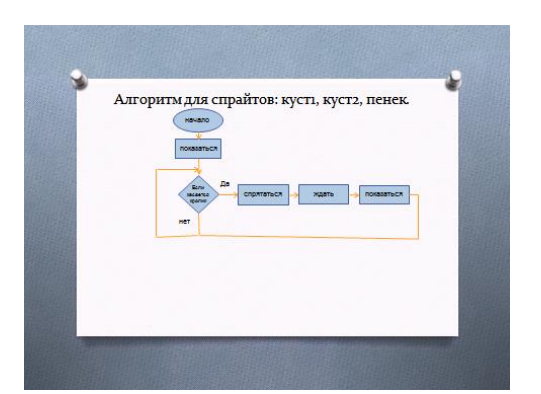

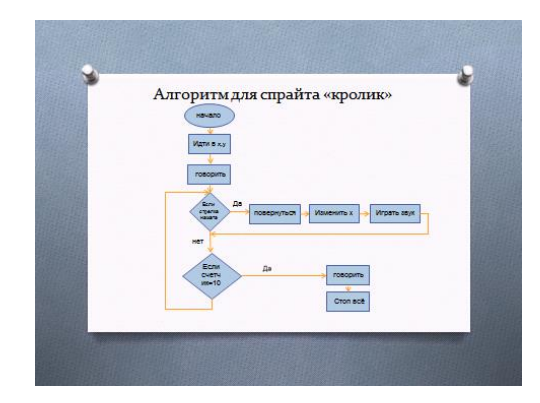

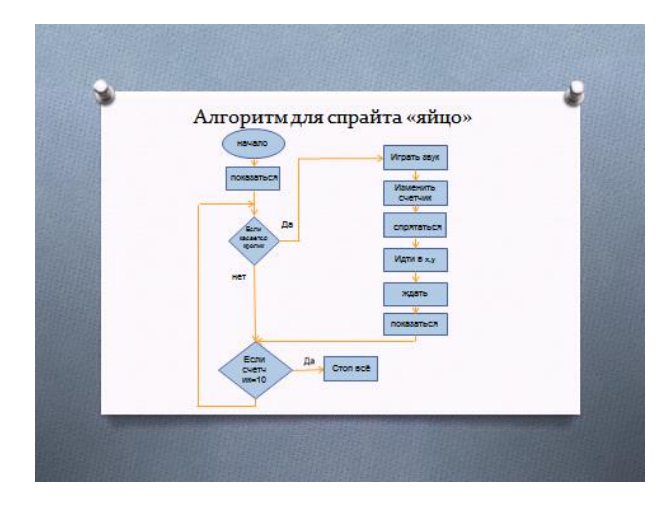

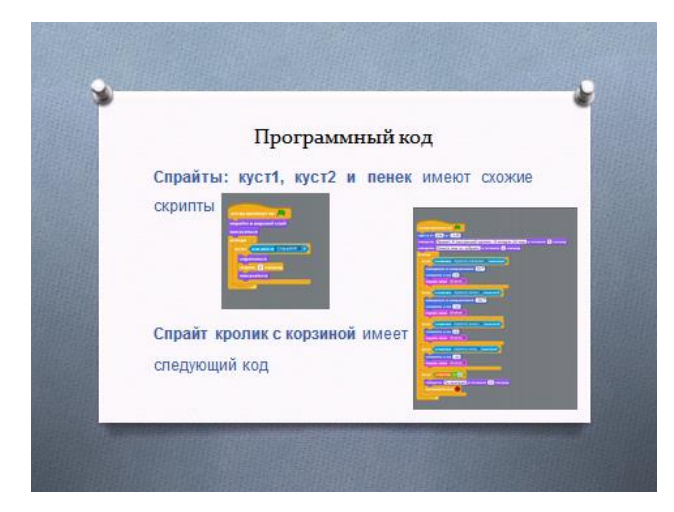

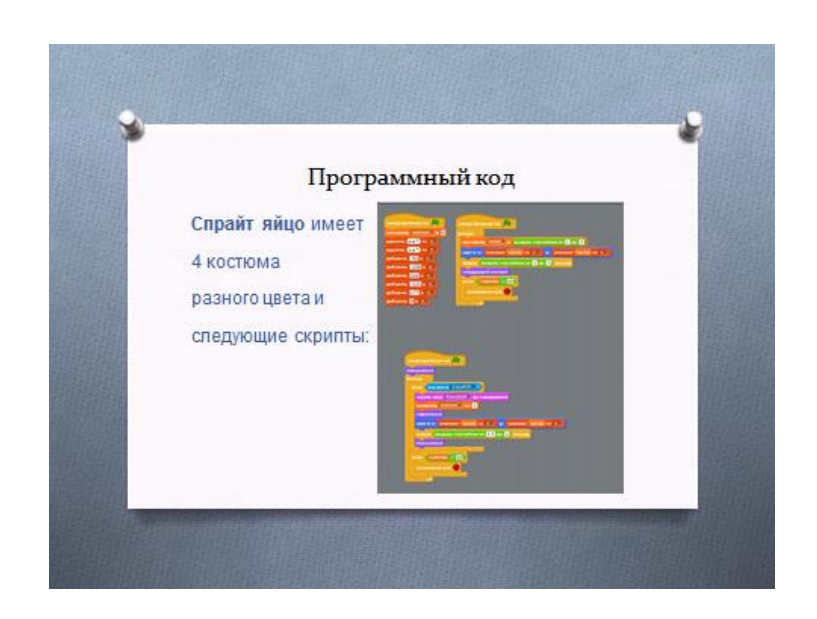

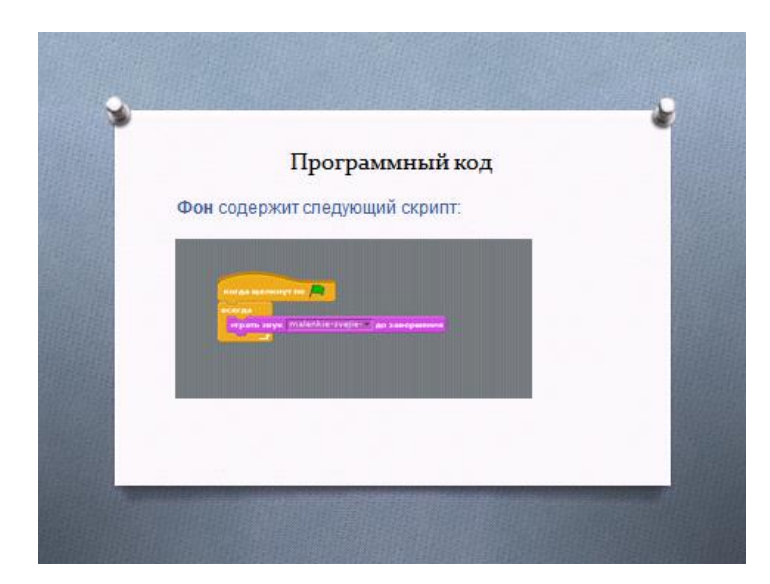

# **Анкета**

# **по изучению отношения обучающегося к результатам собственной деятельности (**проверка сформированности компетенций РК-1, ВК-1**)**

1. С каким программным обеспечением тебе было интересно работать? (Paint, Scratch)

2. Что понравилось/не понравилось в процессе работы?

3. Что было легко сделать, а что показалось сложным?

4. Помогал ли тебе педагог или кто-то из учеников в процессе работы? Оцени сам насколько (от 1 до 10).

5. Как ты сам(а) оцениваешь то, что у тебя получилось?

6. Нужно ли что-то изменить или усовершенствовать в твоей работе в дальнейшем?

- 7. Где ещё тебе могут помочь умения, которые ты приобрёл в процессе работы?
- 8. С какой программой ты бы хотел обязательно поработать в дальнейшем?

# **Итоговый контроль**

Итоговый контроль направлен на проверку итоговой сформированности компетенций ОК-1, ОК-2, ОК-3, РК-1, ВК-1 по разделам 1-5 и осуществляется в форме презентации и защиты индивидуального проекта. Обучающиеся создают свой проект и презентуют педагогу. Необходимо придумать сюжет анимации или игры, создать фоны (от 1 до 3), героев (1-3), написать скрипты (спрайт выполняет движение по алгоритму или в зависимости от пользователя, который контролирует движение с помощью мыши и клавиатуры).

Контроль проходит в форме демонстрации и защиты индивидуального проекта.

# **Критерии оценивания сформированности компетенций:**

*Все компетенции ОК-1, ОК-2, ОК-3, РК-1 проверяются в ходе выполнения индивидуального проекта в Scratch.* 

# *ОК-1 Владение различными приемами работы с браузерами и в среде программирования Scratch:*

*Стартовый уровень:*

- владеет навыками выбора, нахождения и сохранения информации из разных источников *(создание, cохранение и удаление файлов);*

- способен запускать Scratch и браузер (Google), сохранять проект с помощью педагога. *Базовый уровень:*

- владеет навыками выбора, нахождения и сохранения информации из разных источников и оформления ссылки на нее по образцу *(создание, cохранение, переименование и удаление файлов);*

- способен запускать и закрывать Scratch, Paint и браузеры (Google, Mozilla, Firefox, Rambler и др.), сохранять проект самостоятельно по образцу.

*Продвинутый уровень:*

- способен передавать умения получать и обрабатывать информацию из разных источников другим;

- владеет навыками самостоятельного выбора, нахождения и сохранения информации из разных источников и оформления ссылки на нее*(создание, cохранение, переименование и удаление файлов);*

- способен запускать и закрывать Scratch, Paint, Gimp и браузеры (Google, Mozilla, Firefox, Safari, Rambler и др.), сохранять и переименовывать проект, свободно владея полученными навыками.

# *ОК-2 Способность понимать и оперировать специальными терминами «спрайт», «фон», «скрипт»:*

*Стартовый уровень:*

- знает значение терминов «спрайт», «фон»;

- владеет основными инструментами рисования (карандаш, ластик);

- готов к выполнению самостоятельной работы под контролем педагога.

*Базовый уровень:*

- знает значение и оперирует терминами «спрайт», «фон», «скрипт» под руководством педагога;

- владеет основными инструментами рисования (карандаш, ластик, кисть, палитра);

- готов к выполнению самостоятельной работы по образцу (выбор или рисование фона, выбор или создание спрайта, использование команд смены костюма).

# *Продвинутый уровень:*

- знает значение и оперирует терминами «спрайт», «фон», «скрипт»;

-владеет основными инструментами рисования (карандаш, ластик, кисть, палитра, заливка, фигуры и др.);

- готов к выполнению самостоятельной работы в полном соответствии с оговоренными требованиями (выбор или рисование фона, выбор или создание спрайта, использование команд смены костюма).

# *ОК-3 Способность подбирать алгоритмическую конструкцию, соответствующую заданной ситуации:*

*Стартовый уровень:*

- знает категории программного обеспечения (Системное программное обеспечение  $(C\overline{IO})$ ;

- владеет основными алгоритмическими конструкциями: «следование», «цикл» и готов к их применению под контролем педагога.

#### *Базовый уровень:*

- знает категории программного обеспечения (Системное программное обеспечение (СПО), Прикладное программное обеспечение (ППО));

- владеет основными алгоритмическими конструкциями: «следование», «ветвление», «цикл» и готов к их применению по образцу (использование команд смены костюма и команд движения).

#### *Продвинутый уровень:*

- знает категории программного обеспечения (Системное программное обеспечение (СПО), Прикладное программное обеспечение (ППО), Инструментальные системы (ИС));

- владеет основными алгоритмическими конструкциями: «следование», «ветвление», «цикл» и готов к их применению в полном соответствии с оговоренными требованиями (выбор или рисование фона, выбор или создание спрайта, использование команд смены костюма, сцены и команд движения).

*Для оценивания сформированности компетенций РК-1, ВК-1 используются, в том числе, результаты анкеты (Приложение 4).*

РК-1 Способность планировать действия в соответствии с поставленной целью в *процессе выполнения задания:* 

*Стартовый уровень* - знает основные этапы, результат индивидуального практического задания (запуск ПО, выбор фона, спрайта), способен субъективно оценивать выявленные ошибки в процессе анализа практической задачи.

*Базовый уровень* - знает основные этапы, результат индивидуального практического задания (запуск ПО, выбор фона, спрайта), способен формулировать личные цели, характеризующие поставленную задачу в процессе выполнения индивидуальной практической работы, способен субъективно оценивать выявленные ошибки в процессе анализа практической задачи.

*Продвинутый уровень* - знает основные этапы, результат индивидуального практического задания (запуск ПО, выбор фона, спрайта), способен формулировать личные цели, характеризующие поставленную задачу в процессе выполнения индивидуальной практической работы, способен объективно оценивать выявленные ошибки в процессе анализа практической задачи и предлагать способы изменения по заданным критериям, способен самостоятельно выбирать средства для достижения целей в процессе индивидуальной работы, проявляя свободное владение материалом или навыком.

## *ВК-1 Владение коммуникативными навыками*:

*Стартовый уровень* – готов общаться с членами группы и педагогом, владеет навыками работы, способен проявлять навыки дружелюбного отношения к окружающим.

*Базовый уровень* – готов общаться с членами группы и педагогом, владеет навыками работы, способен проявлять навыки дружелюбного отношения к окружающим, высказывает свою точку зрения. Способен выполнять функции, которые назначает ему педагог.

*Продвинутый уровень* – готов общаться с членами группы и педагогом, владеет навыками работы, способен проявлять навыки дружелюбного отношения к окружающим, высказывает свою точку зрения. Способен выполнять функции, которые назначает ему педагог, а также помогает своим товарищам.

# Итоговая таблица мониторинга сформированности компетенций OK-1, OK-2, OK-3, PK-1, BK-1 Название программы Scratch-программирование Группа Педагог при последник при подводительно по при податательно по при податательно по при податательно по при подата

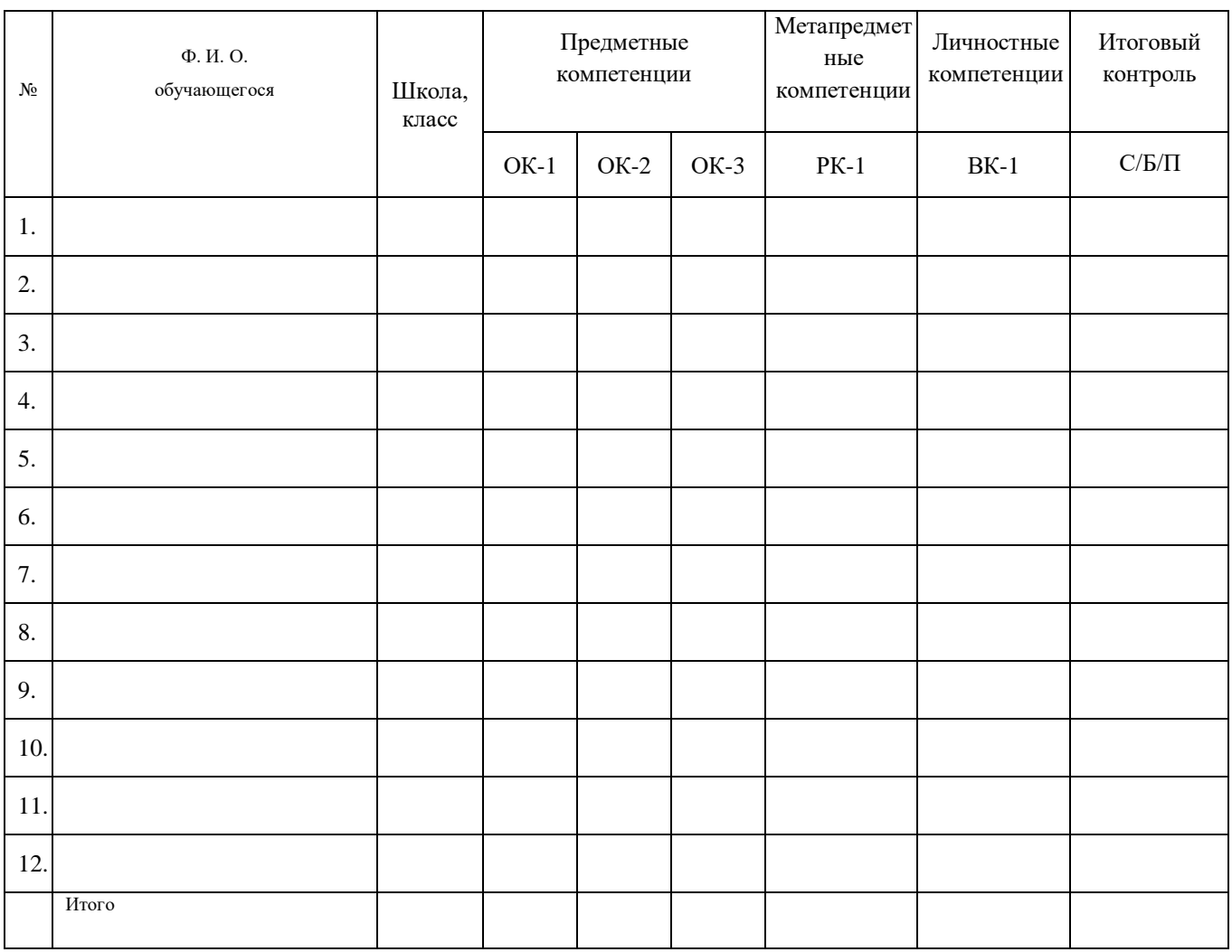

Подпись $\Pi\text{IO}\_\_\_\_\_\_\_\_$